300~)17

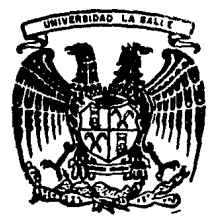

## UNIVERSIDAD LA SALLE

ESCUELA DE INGENIERIA MECANICA-ELECTRICA Incorporada a la U.N.A.M.

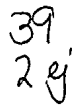

;i

## "PLANEACION DE REQUERIMIENTOS DE MATERIALES COMO SISTEMA DE CONTROL DE INVENTARIOS"

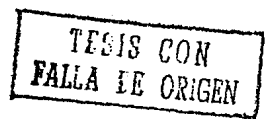

# TESIS PROFESIONAL<br>QUE PARA OBTENER EL TITULO DE:

QUE PARA OBTENER EL TITULO DE:<br>INGENIERO MECANICO ELECTRICO INGENIERO MECANICO ELECTRICO<br>ESPECIALIDAD EN INGENIERIA INDUSTRIAL<br>PRESENTA INTERNATIONALE ARTURO DE LA TORRE GONZALEZ MEXICO, D. F. 1991

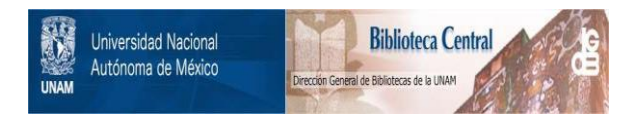

## **UNAM – Dirección General de Bibliotecas Tesis Digitales Restricciones de uso**

## **DERECHOS RESERVADOS © PROHIBIDA SU REPRODUCCIÓN TOTAL O PARCIAL**

Todo el material contenido en esta tesis está protegido por la Ley Federal del Derecho de Autor (LFDA) de los Estados Unidos Mexicanos (México).

El uso de imágenes, fragmentos de videos, y demás material que sea objeto de protección de los derechos de autor, será exclusivamente para fines educativos e informativos y deberá citar la fuente donde la obtuvo mencionando el autor o autores. Cualquier uso distinto como el lucro, reproducción, edición o modificación, será perseguido y sancionado por el respectivo titular de los Derechos de Autor.

#### INDICE

INTRODUCCION.

PAG. 8

TEMA I. GENERALIDADES.

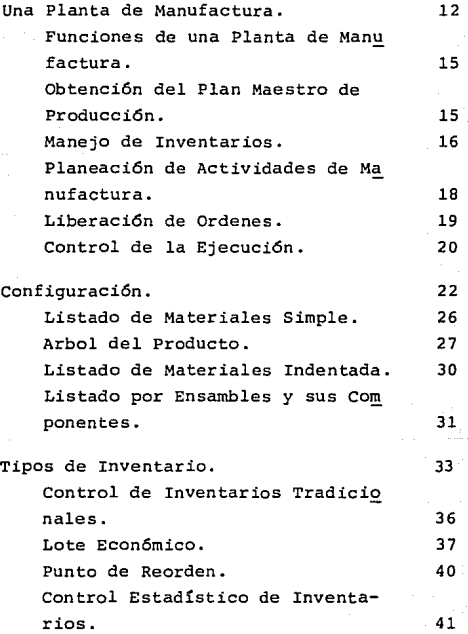

#### PAG.

#### TEMA II. PRINCIPIOS DE LA PLANEACION DE REQUE-RIMIENTOS DE MATERIALES.

 $\sim 10^{-1}$  m  $^{-1}$ 

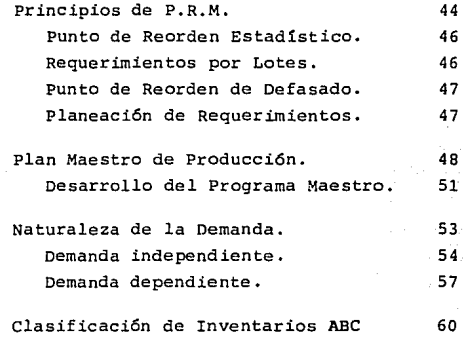

#### TEMA III. LOGICA DE LA PLANEACION DE REQUERIMIEN-TOS DE MATERIALES.

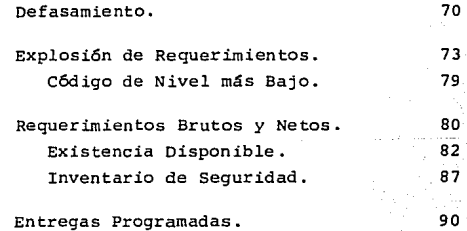

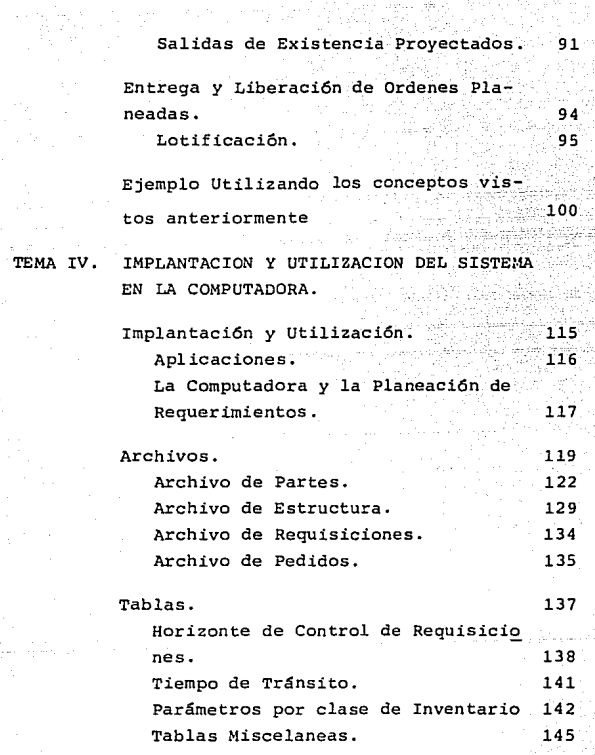

storie – Atens<br>1978 – Samething<br>1979 – Jack Storie 33

 $\begin{aligned} \mathcal{L}^{(1)}(x) &= \mathcal{L}^{(1)}(x) \mathcal{L}^{(1)}(x) \\ \mathcal{L}^{(1)}(x') &= \mathcal{L}^{(1)}(x) \mathcal{L}^{(1)}(x) \end{aligned}$ 

ina<br>Ali Afrika

 $\sim$ 

PAG.

-6-

**Secuencia de Operación.** 

**Reportes.** 

147 150 154

 $-159$ 161

PAG.

**Confirrnaci6n de Requisiciones.** 

TEMA V. CONCLUSIONES.

**conclusiones.** 

BIBLIOGRAFIA

-7-

124 (And Rota Cogal)

일부 조합 고대

INTRODUCCION

El campo de acci6n profesional del Ingeniero Industrial es muy extenso, pero una de sus funciones más importantes es la "Optimización", esto quiere decir, el producir más con los recursos existentes y con la misma calidad, logrando así, ya sea minimizar los costos unitarios de sus productos o simplificar el trabajo.

Un área específica en la que se puede aplicar la Ingeniería Industrial es en la Planeaci6n y Control de la Pro-- ducci6n.

Esta Planeaci6n y Control de la Producci6n depende de un buen manejo de inventarios, ya que se debe tener el material necesario para producci6n y en el momento preciso,

-9-

cuidando no tener excesos en materia prima para que la empresa pueda invertir el dinero que representa estos exce- sos en algo más redituable o para aumentar su capital de trabajo.

Esta tésis trata sobre un sistema de control de inventarios del cual se logra no tener faltantes ni exce- dentes de materia prima, además de determinar en que momen to se debe requerir el material tomando en cuenta el tiempo que tarda el proveedor en surtirlo, desde el momento que se le hace el pedido hasta que el material llega al área de recibo.

Este sistema es utilizado principalmente en empresas de fabricaci6n y ensamble, por lo que la tésis estará orientada a plantas de manufactura de este tipo.

G E N E R .A L 1 D A D E S

#### 1.1 UNA PLANTA DE MANUFACTURA

Las operaciones de manufactura son actividades desarrolladas en un material para convertirlo de materia prima a un producto terminado. Cabe hacer notar que el producto terminado de una planta puede pasar a ser materia prima de otra que le hará otro proceso u operaci6n, como ejemplo se- ría una fundidora que recibe el mineral de cobre como mate-ria prima y obtiene lingotes como producto terminado los cuales vende a una f4brica de conductores. Estos lingotes serán la materia prima de la fábrica de conductores y los cables serán su producto terminado.

Para poder realizar todas las operaciones necesarias en una planta, se necesita la participaci6n eficiente de todos los distintos departamentos que la forman.

-12-

El buen manejo de producci6n e inventarios depende del acuerdo inteligente de los objetivos conflictivos en una planta de manufactura que son:

- Máximo nivel de servicio a clientes.
- Operaci6n eficiente de la planta.
- Mínima inversi6n en inventario.

Así, un buen manejo de producci6n e inventarios nos orienta a saber en que se debe trabajar primeramente analizando si se tiene la capacidad para trabajar en ello.

De aquí surgen las prioridades y capacidades.

Las prioridades se refieren a cuando se necesita una parte, esta fecha de necesidad llega a ser una fecha de entrega que se usa para darle mayor importancia a una 6rden con relaci6n a otras 6rdenes, estableciendo así categorías de importancia.

La capacidad se define como la cantidad de trabajo que debe desarrollarse. Se relaciona a Hombres y M4quinas, y usualmente se mide en horas de capacidad por centro de traba jo.

La producci6n y manejo de inventarios debe direccionar la planeaci6n y control de prioridades y capacidades, ----

 $-13-$ 

esto es, ya sabiendo lo que se debe producir se comienza a planear los requerimientos en su respectivo 6rden de importancia debido a sus necesidades, por ejemplo; supóngase que una plwna de escribir está formada de tres partes X, Y, Z de las cuales se tiene en almacén el siguiente inventario:

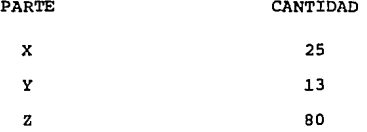

Si se van a producir 100 plwnas se le dará más importancia a los requerimientos de la parte "Y" por tener menor inventario, luego a la parte "Xº y por tlltimo a la parte "Z" determinando así las prioridades.

Este plan de prioridades forma la base para controlar la ejecuci6n del plan de producci6n.

Otros parámetros que nos podrían determinar las prioridades sería el que una parte sea de importaci6n y tome mucho tiempo los tramites aduanales y el tiempo de tránsito, o que sea un producto muy escaso y vital para el procuto final.

-14-

#### 1.1.2 FUNCIONES DE UNA· PLANTA" DE MANUFACTURA

Las funciones principales en una planta de manufac**tura son:** 

#### OBTENCION DEL PLAN MAESTRO DE PRODUCCION

Todo empieza con un plan maestro de producción que es un postulado de los requerimientos futuros del producto, especificando fecha y cantidad. Refleja la política en el manejo de los inventarios as1 como la demanda de los clientes.

La demanda proviene de órdenes de clientes, de un **pron6stico o de ambas. La Gerencia debe entonces determinar**  si hay capacidad suficiente para ejecutar el programa. Si no, la capacidad debe ser ajustada a través de maquinaría y equipo-

-15-

adicional o haciendo una evaluación de maquila. Sino se pueden hacer ajustes a la capacidad, deber4 cambiarse el programa maestro a un plan que pueda ser ejecutado con la capacidad dispo nible. Esto es extremadamente importante ya que si una planta intenta fabricar m4s de lo que tiene instalado en capacidad **tendr!a problemas como: exceso de trabajo, exceso en inventa**rio en proceso, costos altos de expedición, prioridades inv4- lidas, entregas perdidas, costos altos en el manejo de materiales.

**Con lo anterior vemos que el proceso de desarrollar un plan maestro de producci6n es convertir la demanda de pro**ductos terminados de los clientes en un plan ejecutable para el uso de materiales, personal y equipo.

#### MANEJO DE INVENTARIOS

**Una vez que el plan maestro es conocido, esto viene**  a ser la entrada a la función del manejo de inventarios. El objetivo del manejo de inventarios es ordenar material con la prioridad correcta. Adicionalmente, ya que el pronóstico y las órdenes pendientes pueden cambiar y de aquí que cambie el **plan maestro, el manejo de inventarios debe de conservar las**  prioridades v4lidas.

-16-

Si el producto terminado está formado de ensambles que a su vez estos están formados de subensambles y éstos, formados de más subensambles, el manejo de inventarios debe establecer los re- **querimie.ntos necesarios para fabricar el producto terminado,**  comenzando por determinar las prioridades de fecha de entrega para partes y subensambles a niveles inferiores.

Con estas fechas de entrega y conociendo el tiempo que tarda compras en traer las partes desde que se le hace el requerimiento hasta que llega el material a la planta, así como sabiendo el tiempo que tarda manufactura en armar el produc to, el área de manejo de inventarios produce un plan de prio- ridades para dar a conocer oficialmente los requerimientos a los distintos departamentos. Al oficializar estos requerimientos, está dándolos a conocer con el tiempo anticipado suficiente para que el material llegue en el momento preciso. **Las cantidades de material requeridas en un futuro y en una fe**cha determinada se les llama "Ordenes Planeadas" y el procedi- **miento de dar a conocer dichos requerimientos tomando en cuenta**  el tiempo anticipado que absorberá lo que tarda el proveedor en surtir o el tiempo de manufactura de armar se le llama "Libera**ci6n de Ordenes Planeadas".** 

Después que se libera la 6rden y los departamentos de compras **y manufactura toman acci6n, esta 6rden planeada se convierte a "Orden Abierta <sup>11</sup> •** 

-17-

#### PLANEACION DE ACTIVIDADES DE MANUFACTURA.

Las órdenes planeadas de artículos fabricados, ahora forman la base para varias actividades que deben proceder a la ejecuci6n del plan. Esto incluye programaci6n de lo que se va a producir, planeaci6n de requerimientos de capacidad *y* despacho.

Las 6rdenes planeadas con fecha de entrega son programadas por **operaciones individuales. Esto crea un comienzo de operaci6n¡**  *y* una fecha de entrega establece las prioridades de operaci6n. Este programa por operación por órdenes planeadas más la infor maci6n similar en cualquier 6rden abierta liberada, se usa para calcular la carga de trabajo proyectada por centro de traba jo.

La Planeaci6n de Requerimientos de Capacidad ha sido ahora terminada. Esto define la capacidad requerida para efec tuar el plan maestro. Estos requerimientos son entonces compa radas con una capacidad disponible actual.

El objeto es balancear lo más cerca posible la capacidad disponible con los requerimientos. Puede ser necesario ajustar la capacidad o aGn cambiar el plan maestro *y* las fe- chas de entrega de las 6rdenes.

La planeaci6n de requerimientos de capacidad debe asegurar que

-18-

en promedio, la salida del centro de trabajo sea suficiente para satisfacer las cargas de trabajo esperadas, la magnitud planeada de salida por centros de trabajo entonces forma la base para controlar capacidades.

El despacho eficiente resulta de un buen control **de las prioridades por operaci6n, frecuentemente en una base diaria o por turno. Despachando los trabajos en secuencia, sobre una base de prioridades y considerando los fac-** tores actuales de la fábrica, tales como agrupar trabajos **con preparaciones comdnes de máquinas.** 

La salida de una planeación de actividades de manufactura son las órdenes planeadas que deben fabricarse dentro de la capacidad planeada disponible.·

#### LIBERACION DE ORDENES

La función de Liberación de Ordenes representa la conexión entre las fases de planeación y ejecución de manufactura. La liberación de órdenes verifica la disponibilidad de material y herramientas, y prepara la documentación para la liberación de la órden.

-19-

El plan maestro de producción *y* el manejo de inventarios, son quienes guian al sistema de planeaci6n y uno de los mayores objetivos en el manejo de inventarios es planear prioridades. Esta planeac16n de prioridades es un prerequisito para planeaci6n de capacidad.

#### CONTROL DE LA EJECUCION

La Ejecuci6n del plan es controlada para asegurar que el plan de producci6n se está alcanzando. La retroali $m$ entación de la fábrica en operaciones terminadas proveen un estado de las Ordenes abiertas. El manejo de inventarios **mantiene las fechas de entrega ·correctas por 6rden.**  Este estado actual y fechas de entrega son entonces la base para despachar o controlar prioridades.

Conservar las fechas de entrega válidas, es otro objetivo importante del manejo de inventarios. La fecha de entrega puede cambiar si el plan maestro cambia.

Un cambio en el plan maestro puede haber sido el resultado de un cambio en el pronóstico o en las órdenes pendientes, o debido a un problema de capacidad. La capacidad disponible pudiera ser menor a la capacidad planeada,

-20-

por ejemplo, debido a una descompostura de máquinas.

El control de las capacidades comienza comparando la producci6n actual con la producci6n planeada determinada en la planeaci6n de capacidad. Esto puede necesitar ajustes por capacidad como tiempo extra o el ajuste del plan maestro.

-21-

### 1.2 CONFIGURACION

La Configuraci6n de un producto terminado es la estructura de todas las partes que lo forman.

Los términos utilizados en la configuración son los siguientes:

> PARTES SUBENSAMBLES ENSAMBLES ENSAMBLE FINAL COMPONENTES

#### -22-

#### PARTES (P)

**Son todos los art!culos que se compran como materia**  prima para ser procesados o armados entre sí, ejemplo; supóngase una fábrica de armado de plumas, las partes para esta **operaci6n ser!an: el repuesro vac!o, la tinta, la punta y la**  pluma. Lo primero sería el proceso de inyectar la tinta en el repuesto para después armar la punta con el repuesto, por último se arma el repuesto completo y la pluma para ser sella do.

#### SUBENSAMBLES

**Es el término usado cuando se arman algunas partes para formar un conjunto, y después éste es utilizado para con**tinuar el armado. En el ejemplo de la pluma, el repuesto completo seria un subensamble, ya que se le hizo una operación de armado para después utilizarse en el montaje de la pluma.

#### ENSAMBLES (S)

Cuando se trata de un producto con un gran número **de partes, por facilidad se divide en secciones con una fun**ci6n determinada para tener más control en la producci6n.

 $-23-$ 

**A cada una de estas secciones de les llama ensambles.**  Ejemplo, supóngase que en la planta de armado de plumas el **producto terminado es un estuche con tres plumas; cada pluma ser& un ensamble,** *y* **las dos partes del estuche con la base de las plumas será otro ensamble.** 

#### ENSAMBLE FINAL

Es el producto terminado y es el resultado de armar todos los ensambles entre sí, como ejemplo se tendría el estu che para plumas ya con las plumas acomodadas.

**En conclusión, un conjunto de partes armadas forman**  un subensamble, el conjunto de subensambles hacen un ensamble **y el conjunto de ensambles armados f onnan un ensamble final o producto terminado.** 

#### COMPONENTES

Son las partes o subensambles que forman un ensamble **a nivel superior. Ejemplo, los componentes de la pluma ser!an: el repuesto, la tapa; y asi, los componentes del repuesto serf**  an: el repuesto vacío, la tinta y la punta.

La configuraci6n de un producto se representa en forma de listados que pueden ser en:

> LISTADO DE MATERIALES SIMPLE. LISTADO DE MATERIALES INDENTADA. LISTADO POR ENSAMBLES Y SUS COMPONENTES

Para mayor facilidad en el manejo de la configuración **a cada componente se le designa un ndmero y adn para diferenciar**  en dichos componentes según alguna característica se les adicio**na una letra formando as! familias.** 

**Por ejemplo, sup6ngase que se tiene una máquina formada de tres diferentes tornillos con tuerca, varios art!culos**  específicos que serán armados y dos tipos de lubricantes. Cada parte tendrá un número diferente, es decir, cada tornillo, **tuerca, parte especifica y lubricante, pero se diferenciarán en familias por una letra. Los tornillos y tuercas ser4n "T", las partes "P", los lubricantes "L" y ya que se hizo un suben**samble o ensamble se le designa un número y se diferencía con **una letra "S".** 

-25-

EJEMPLO:

DESCRIPCION NUMERO DE PARTE

TORNILLO 2PULG X 1/4 1T

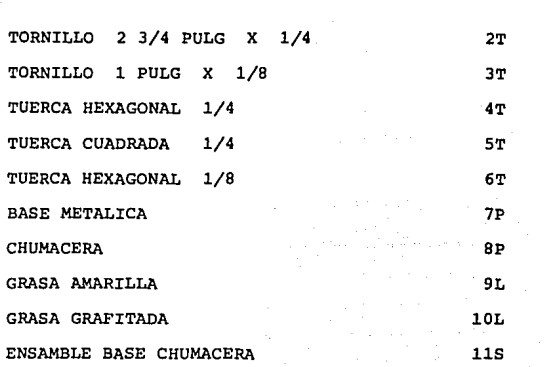

DESCRIPCION NUMERO DE PARTE

#### LISTADO DE MATERIALES SIMPLE.

**Es una lista ordenada consecutivamente de todos los**  componentes que integran un producto final mostrando la canti dad total que lleva dentro de este y su descripci6n. Ejemplo; El producto terminado será el estuche de plumas.

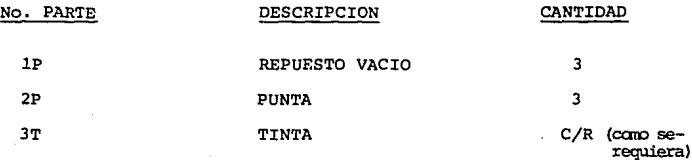

-26-

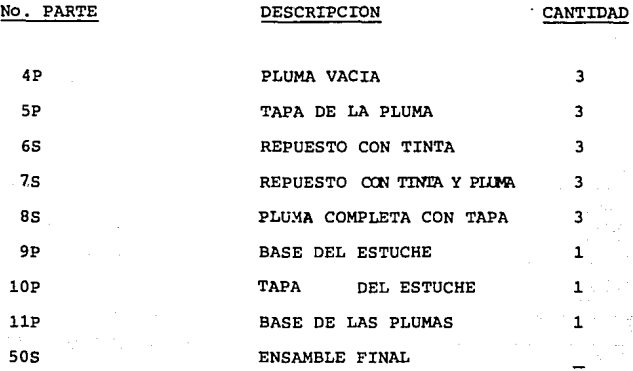

(Ver Figura 1.1)

#### ARBOL DEL PRODUCTO

El árbol del producto es la estructura gráfica de materiales o componentes que forman un ensamble final. Algunas compañías almacenan subensambles para redúcir tiempo de entrega del ensamble final.

En el árbol del producto (fig. 1.2), se le designa **el nivel "O" al producto terminado;nivel 1 es el siguiente** -

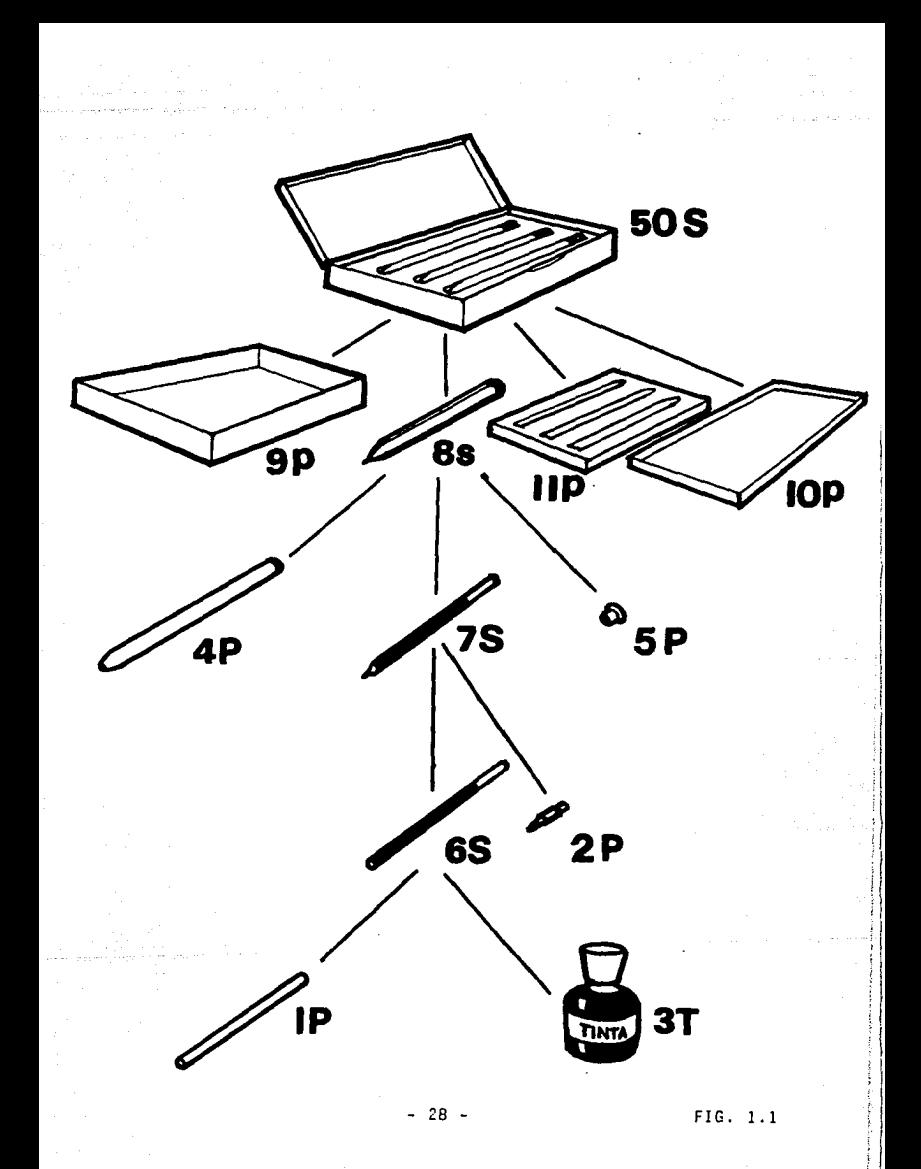

nivel del producto terminado, nivel 2 al siguiente del nivel 1, etc.

(Fig. 1.2)

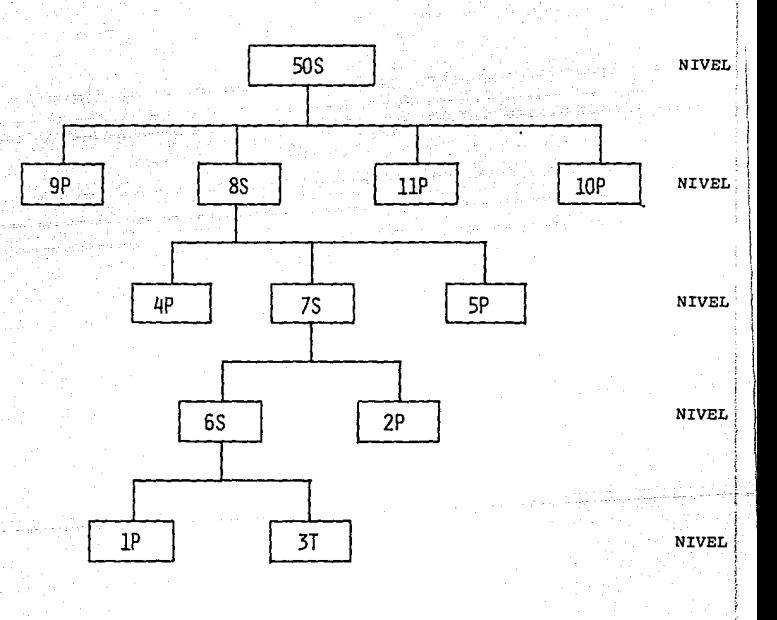

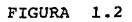

-29-

Como se puede ver en el arbol del producto (fig. 1.2) lo que **se debe armar primero es lo que está en el nivel más bajo, en este caso el llenado de tinta en el repuesto, al repuesto**  lleno se le designa otro nGmero (6S) después se le pone la punta (2P), y a este nuevo componente (repuesto completo) se le designa otro número (7S) para después armarlo con los demás **componentes de su mismo nivel y asi formar un ensamble más avanzado con otro nGmero, utilizándolo para el armado con las demás partes del mismo nivel hasta llegar al producto terminado.** 

#### LISTADO DE MATERIALES INDENTADA

**Es una forma de representar el árbol del producto, pero unicamente con ndmeros de parte. En él se muestran todos los componentes de cada uno de los ensambles indicando el ni- vel en que se encuentra.** 

Como se puede ver en la fig. 1 y 2, el nivel O esta formado por los niveles 1, en este caso el nivel 0 es el en-samble 50S que está formado de los componentes del nivel 1 (gp, as, 11P, lOP) pero para obtener el as del nivel 1 se necesit6 de tres componentes de nivel 2 (4P, 7S, SP). **A su vez para armar el componente 75 de nivel 2 se form6 de**  dos partes a nivel 3 (La 2P y 6S) por Gltimo el subensamble 6S de nivel 3 es formado de dos componentes a nivel 4 (lP y 3T)

.as  $.4P$ •. SP •• 7S ••• 2P  $\ldots$  6S ••• ;lP  $\ldots$ .3T. .9P .lOP

sos

.11P

Obsérvese que el nGmero de puntos es igual al nivel en el que está el componente en el árbol del producto *y* además está ordenado consecutivamente por nivel.

#### LISTADO POR ENSAMBLES *Y* SUS COMPONENTES

**En este Listado aparecen todos los ensambles con sus componentes unicamente al siguiente nivel, mostrando la**   $c$ antidad de partes que usará para armar un ensamble al siq. nivel.

-31-

#### EJEMPLO:

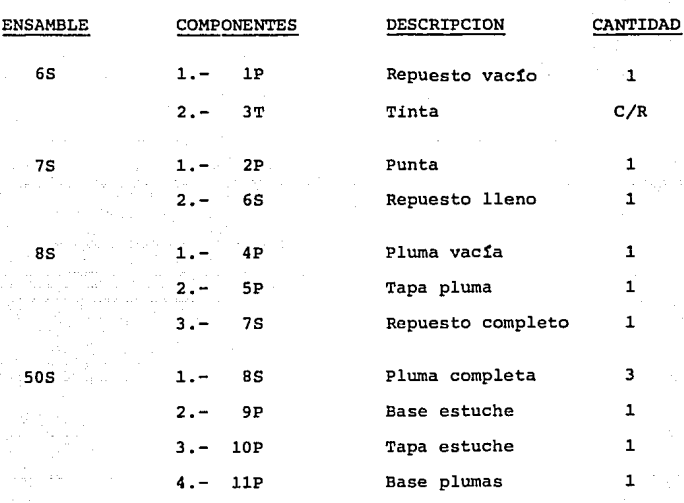

 $C/R =$  Cantidad que se requiera.

-32-

#### 1.3 TIPOS DE INVENTARIO

**En una planta de manufactura se tienen inventarios**  de distintos productos los cuales deben ser controlados para **una mejor producci6n.** 

ventario: **A continuaci6n menciono los diferentes tipos de in-**

> PRODUCTOS TERMINADOS SUBENSAMBLES PARTES COMPONENTES MATERIA PRIMA SEMITERMINADO HERRAMIENTAS

> > -33-

## SUMINISTROS DE PRODUCCION PARTES DE MANTENIMIENTO SUMINISTROS DE OFICINA

Los productos terminados se definen tanto como productos de venta como por artículo terminado. Las partes de servicio o partes de preparaci6n se consideran como productos terminados excepto cuando se usan como componentes de otros ensambles.

Los productos terminados normalmente están sujetos a una 6rden de cliente o un pron6stico de ventas.

Los ensambles y partes son los que forman el producto terminado.

La materia prima es el material en su estado natural u original y se considera como material no procesado.

Los inventarios semiterminados incluyen productos, partes y subensarnbles que se almacenan en un estado incompleto o parcialmente terminado. Estos productos semiterminados pueden estar esperando operaciones finales que los adapten a diferentes usos o especificaciones de clientes. Almacenando productos semiterminados ayuda a reducir los tiempos de entre ga y los costos de preparación de máquina.

Las partes de servicio o partes de reparaci6n se usan para mantenimiento de un producto ensamblado o para su-

 $-34-$ 

plir futuros componentes descompuestos.

Las Herramientas incluyen las herramientas usadas en manufactura que sufren desgaste continuo. Ejemplo; he- rramientas de corte, perforado, pulido.

Los suministros de producci6n son algunas veces llamados consumibles y se usan en producci6n pero no son imputados a la producción. Ejemplo; aceites lubricantes y de corte.

Los suministros de oficina como papel, lápices, sobres, grapas, son consumibles, asociados con el trabajo de oficina.

Las partes de mantenimiento son articulos que se usan para conservar en operaci6n a la planta y al equipo. Ejemplo; motores y partes para reparar la maquinaria en la planta así como focos, filtros, ventiladores.

-35-

#### 1.3 .1 CONTROL DE INVENTARIOS TRADICIONALES

**Ya que el inventario está ligado con la inversi6n en capital de trabajo, debe considerarse corno una inversi6n, y como tal debe esperarse una generaci6n de utilidades.** 

**Una forma para evaluar la inversi6n en inventario es la "Rotaci6n de Inventario" que se define como el nGmero de veces que el inventario es reemplazado durante un período de tiempo.** 

**Para medir la rotaci6n de inventario se usa la si-** quiente f6rmula:

> ROTACION INVENTARIO COSTO DEL ARTICULO VENDIDO COSTO DEL INVENTARIO PROMEDIO

> > -36-

Ahora, conforme aumenta la rotación de inventarios, **resulta una mayor utilidad en el manejo de inventarios, y una forma de aumentar la rotaci6n es disminuyendo la cantidad a ordenar o disminuyendo el inventario de seguridad.** 

#### LOTE ECONOMICO

**Otro punto importante es el costo de ordenar y el costo de mantenimiento, la suma de estos dos da el costo to tal de inventario.** 

La cantidad económica a ordenar (E.O.Q.) en pesos, es la pol1tica de ordenar que da el costo total m1nimo. (Ver fig. 1.3)

fórmula: **Esta cantidad econ6mica se define en la siguiente** 

 $2AS$ 

DONDE: A=Consumo anual en piezas

S=Costo de ordenar o de preparación (\$)

**I=Costo de mantener in**ventario (%)

C=Costo unitario \$/pza.

**Hay variaciones en esta f6rmula para utilizar dife-**

-37-
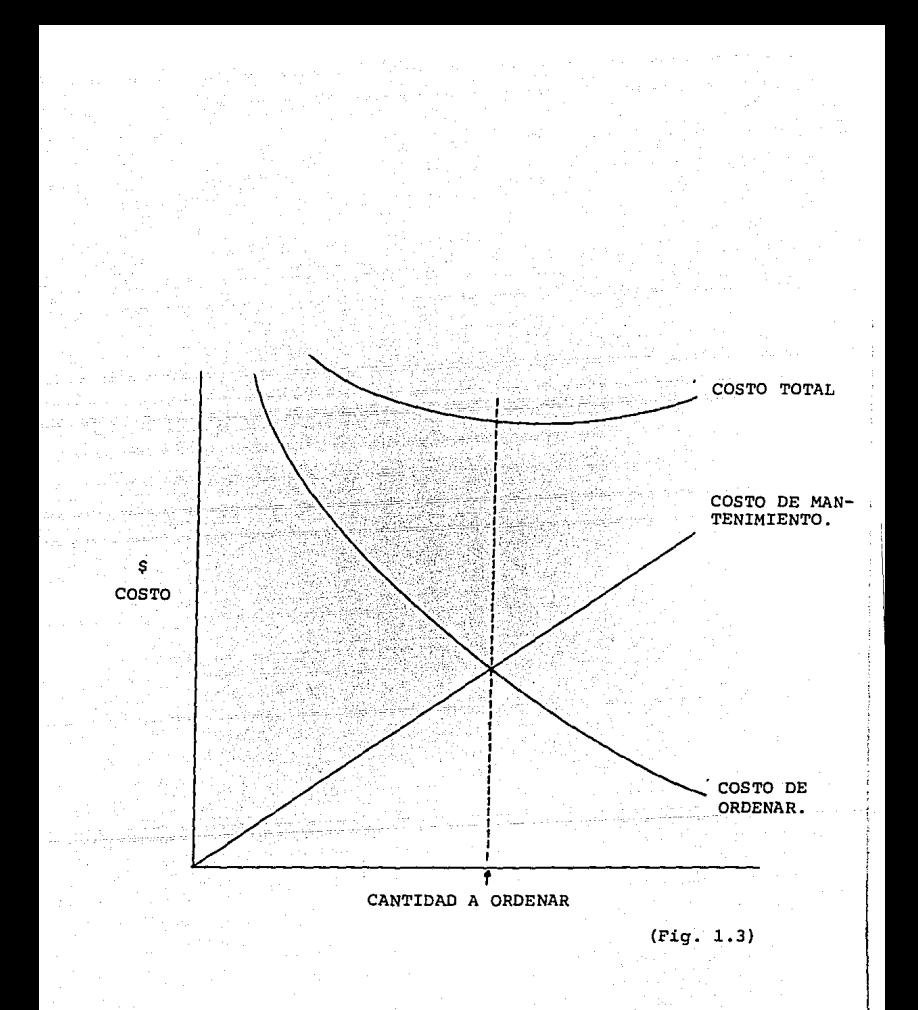

 $-38-$ 

rentes unidades tales como consumo en piezas, conswno mensual costo unitario.

Este método supone que el consumo anual se conoce y que la disminuci6n de inventario es gradual. En manufactura esto no siempre es cierto y además ignora el tiempo de los requerimientos como se ve en el siguiente ejemplo:

Una empresa que vende motores de importaci6n tiene un costo anual por mantener su almacén de aproximadamente el 12% de su propio valor. La empresa vende 60 motores al año con un valor de \$ 800,000.00 cada uno.

Los gastos de Administración y permisos de Impor-taci6n se calculan en \$2,000,000.00 cada vez que colocan un pedido.

¿Cual es el tamaño del lote 6ptimo de motores?

$$
EOQ = \sqrt{\frac{2AS}{IC}}
$$

 $A = 60$  Motores

 $S = 2,000,000.00 \text{ }$ \$ EOQ =  $\sqrt{2(60)(2,000,000)}$  = 50 Motores  $I = 12$ % ( .12) (800,000)

 $C = 800,000$  \$/Motor

-39-

Ahora supongamos que la demanda mensual de los motores en **10 meses es:** 

20-0-20-0-0-o-o-o-20-o

El lote econ6mico de 50 es más de lo que se necesita en los primeros 3 meses y el requerimiento no será su**ficiente para cubrir el noveno mes, además que el remanente**  de 10 motores será almacenado por 8 meses sin ningún propósi to.

Obsérvese que el lote económico también sería 50 **si los 10 meses de demanda fueran:** 

- $1)$   $20-0-40-0-0-0-0-0-0-0$
- 2J 20-0-0-0-o-o-o-o-o-40

**En el primer caso el lote econ6mico fallaría para cubrir los tres primeros meses. Y en el segundo caso el exceso de 30 motores estaría almacenado 9 meses.** 

#### TECNICA PUNTO DE REORDEN

**El punto de reorden es el nivel de inventario en el cual una 6rden de reposici6n debe emitirse.** 

$$
-40-
$$

El punto de reorden es igual a la suma de la demanda esperada durante el tiempo de entrega más el inventario de seguridad. (Ver fig. 1.4)

#### CONTROL ESTADISTICO DE INVENTARIOS

**En algunas ocasiones a este método se le llama punto de reorden científico. Es el uso del pron6stico para determi**nar la demanda durante el tiempo de entrega y el uso de téc- **nicas estadísticas para determinar el inventario de seguridad.** 

Utilizando el punto de reorden pueden resultar cos-tos de expedici6n altos, altos inventarios de seguridad para **cubrir los cambios en demanda, bajo nivel de servicio.** 

-41-

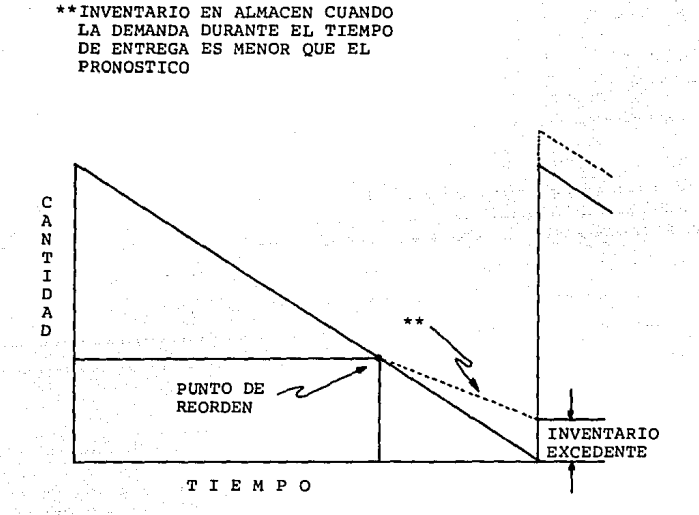

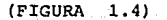

-42-

p R N C p O S D E L A P L A N E A C I O N D E

الأوطار وازينا والمأور

REQUERIMIENTOS

DE MATERIALES

# PRINCIPIOS DE LA PLANEACION DE REQUERIMIENTOS DE MATERIALES.

**La planeaci6n de requerimientos de materiales evoluciona del alcance del manejo de inventarios en el cual se combinan los siguientes dos principios.** 

- 1) Cálculo de la demanda del producto.
- 2) Defasamiento del tiempo de entrega.

**Con referencia a los principios antes mencionados cualquier sistema de control de inventarios puede ser asignado a una de las siguientes cuatro categorías basada en la**  combinaci6n de estos principios. (Fig. 2.1)

-44-

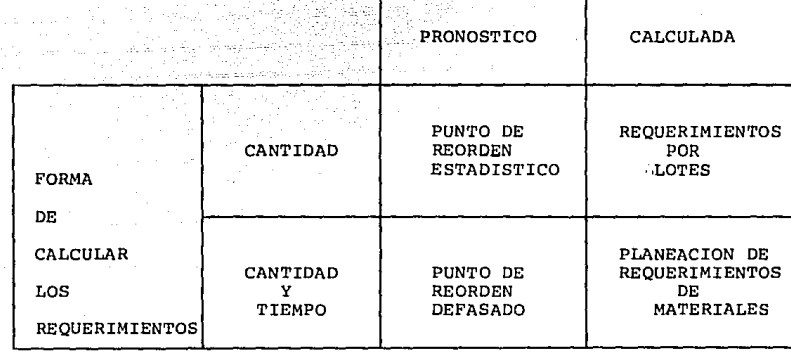

FORMA DE OBTENER<br>LA DEMANDA DE LOS<br>COMPONENTES

(FIGURA

Ĝ

# PUNTO DE REORDEN ESTADISTICO

El punto de reorden estadístico obtiene la deman**da del producto terminado por pron6stico, para as! determinar la demanda de los componentes durante el tiempo de en- trega y usa técnicas estadísticas para determinar el inventario de seguridad.** 

Este método ignora el tiempo específico de los **requerimientos.** 

## PLANEACION DE REQUERIMIENTOS POR LOTES

**La demanda de los componentes es obtenida del programa maestro de producci6n y es correctamente calculada como cantidad por lote de producto, pero no toma en cuenta un tiempo específico sino el tiempo estimado dado el plan maestro de producción.** 

El tiempo específico de liberación de Ordenes y **Programas de Producción es establecido a través de procedimientos externos al sistema de inventarios.** 

-46-

### PUNTO DE REORDEN DEFASADO

Es una técnica moderna de planeaci6n y control de inventarios sujetos a demanda independiente es muy utilizable para partes de servicio y productos terminados en almacén.

El sistema 16gico de procesamiento es idéntico al de planeaci6n de requerimientos de materiales excepto por la manera en la cual se llega a la demanda del producto que es el pron6stico.

### PLANEACION DE REQUERIMIENTO DE MATERIALES

calcula la demanda de los componentes y defasa en el tiempo todos los datos de inventario obteniendo así los requerimientos en cantidad y tiempos correctos.

-47-

# PLAN MAESTRO DE PRODUCCION

El primer prerequisito en la planeaci6n de requerimientos de materiales es la existencia de un programa maestro de producción, que es un informe autorizado de cuántos produc tos terminados deben ser producidos y cuándo.

Se debe tener cuidado en no confundir el programa de producción con un pron6stico, ya que éste representa un estimado de la demanda mientras que un programa de producci6n constituye un plan de producci6n tomando en cuenta la capacidad.

-4 R

**El plan maestro es un informe de requerimientos de productos terminados por fecha y cantidad que se representa**  en forma de matriz listando:

Cantidades del producto final por periodo (ver fig. 2.2), por **conveniencia el tiempo por período para la planeaci6n de requerimientos debe ser el mismo que el programa de producci6n.** 

El período de tiempo en el que se extiende el pro**grama de producción es llamado horizonte de planeación que se divide en una parte firme y otra tentativa.** 

**El plan maestro de producción es esencialmente un programa de fabricación. Su función es planear la disponibilidad de los componentes y podr!a ser visto como un pro- grama de disponibilidad de los componentes.** 

El término componentes significa cualquier articulo **en inventario que va dentro del producto final.** 

El plan maestro debe hacer lo posible por mantener un balance entre el programa de carga de trabajo (entrada) y la capacidad disponible de producci6n (salida) en el hori**zonte firme, y forma las bases para establecer la capacidad planeada en el horizonte tentativq** 

-49-

# PLAN MAESTRO DE PRODUCCION

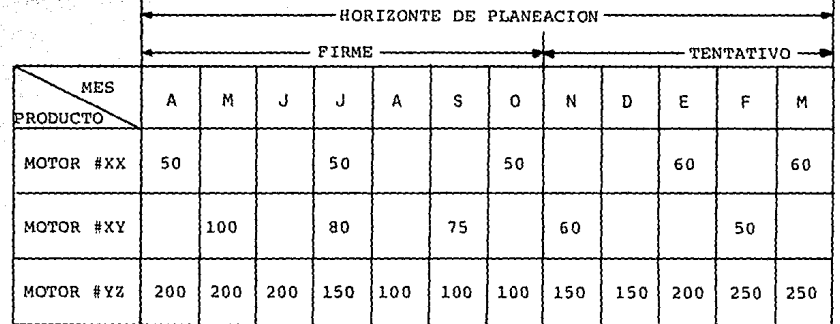

မှို

¥.

 $(FIGURA 2.2)$ 

#### DESARROLLO DEL PROGRAMA MAESTRO DE PRODUCCION

Un programa de producción representa la carga de trabajo futura en base a los recursos de producci6n. La carga de trabajo surge de los requerimientos de la planta, la cual refleja la demanda del producto para ser manufacturado.

El método para establecer estos requerimientos varia dependiendo la industria. En la manufactura de productos para tener en existencia, los requerimientos futuros son derivados de demandas anteriores.

En la manufactura por Ordenes, las órdenes pendientes por surtir a los clientes puede representar el total de los requerimientos de producci6n.

En Ensamblaje de Componentes, una combinaci6n de pron6stico y 6rdenes de clientes genera los requerimientos.

El inventario de partes de servicio también afecta directamente los requerimientos de producci6n.

En la mayoría de las compañías de manufactura, los requerimientos dados en la planta se derivan en varios orígenes, la identificaci6n de estos orígenes y la demanda que originan constituye el primer paso en el desarrollo del programa maestro de producci6n.

-51-

#### ESTOS ORIGENES SON:

- ORDENES OE LOS CLIENTES
- ORDENES DE CONCESIONARIOS
- REQUERIMIENTOS EN ALMACEN DE PRODUCTO TERMINADO,
- REQUERIMIENTOS DE PARTE DE SERVICIO
- PRONOSTICOS
- INVENTARIO DE SEGURIDAD
- ORDENES ENTRE PLANTAS

**Cuando están consolidadas las demandas de todos los orígenes mencionados, representa el llamado "Programa de Re- querimientos de la Fábrica <sup>11</sup> • La creación de este programa constituye el segundo paso en el desarrollo del programa maestro de producci6n, y por Gltimo paso:la transformaci6n del programa de requerimientos de la fábrica a un plan maestro de producci6n, es la consideraci6n predominantede los recursos y capacidad disponible, así como espacio y capital de trabajo.** 

-52-

# 2.2 NATURALEZA DE LA DEMANDA

Cuando se analiza y se clasifica el inventario, no es suficiente exaniinar solamente los atributos cuantitativos de las partes individuales tales como costo, tiempo de entrega, demanda, etc. Un atributo muy importante es la naturaleza de la demanda.

El concepto de demanda independiente contra demanda dependiente es el principio fundamental que sirve como guía en la selección de la técnica en el manejo de inventarios.

 $-53-$ 

# DEMANDA INDEPENDIENTE

La demanda para un artículo se considera independiente cuando no está relacionado a la demanda de otros artículos, particularmente ensambles o productos a nivel superior. Como ejemplo serían los productos terminados, partes de servicio, suministros de producción, partes de mantenimiento.

La Gnica forma de obtener la demanda futura para este tipo de artículos será por pronóstico, que es basada en demandas pasadas y por la naturaleza de la demanda no podrá ser calculada.

 $-54-$ 

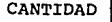

El consumo uniforme de un artículo de demanda inde**pendiente se considera que está en pequeños incrementos con relaci6n a la cantidad a ordenar.** 

-55-

(Fig. 2.3)

DEMANDA INDEPENDIENTE

TIEMPO

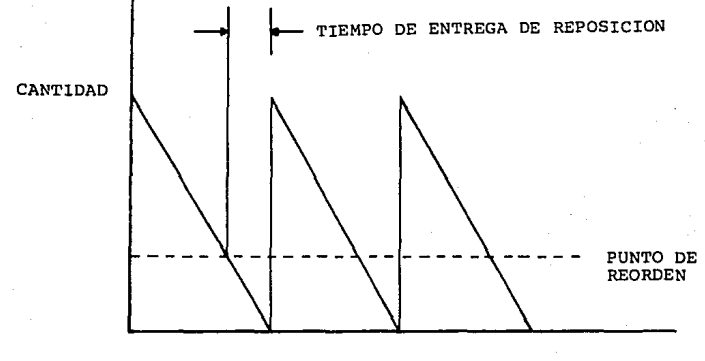

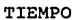

**Existencia de un artículo de demanda independiente.** 

(Fig. 2.4)

$$
-56-
$$

#### DEMANDA DEPENDIENTE

Se considera demanda dependiente cuando está directamente relacionada o dedicada de la demanda de otros artículos o productos terminados; como ejemplo de este tipo de de- manda tenemos los subensambles, partes componentes, materia prima.

La demanda futura de estos artículos es calculada, y se obtiene del programa maestro de producci6n, nunca se deberá ser pronosticada sino calculada y determinada de la demanda de sus siguientes ensambles.

Cuando los componentes dependientes son pronosticados y ordenados independientemente unos de otros, sus inven- tarios no tenderán a hacer juego con los requerimientos de ensambles y el nivel de servicio será significativamente más bajo que el nivel de servicio de partes calculadas dependientemente. Esto es causado por la suma de errores en pron6stico de un grupo de componentes tomados individualmente en sus 6rdenes para construir un ensamble.

La demanda de artículos de Demanda Dependiente **es vertical.** 

CANTIDAD

TIEMPO

Demanda de un artículo de demanda dependiente.

(Fiq. 2.5)

-58-

**La existencia de un art!culo de Demanda Dependiente es horizontal.** 

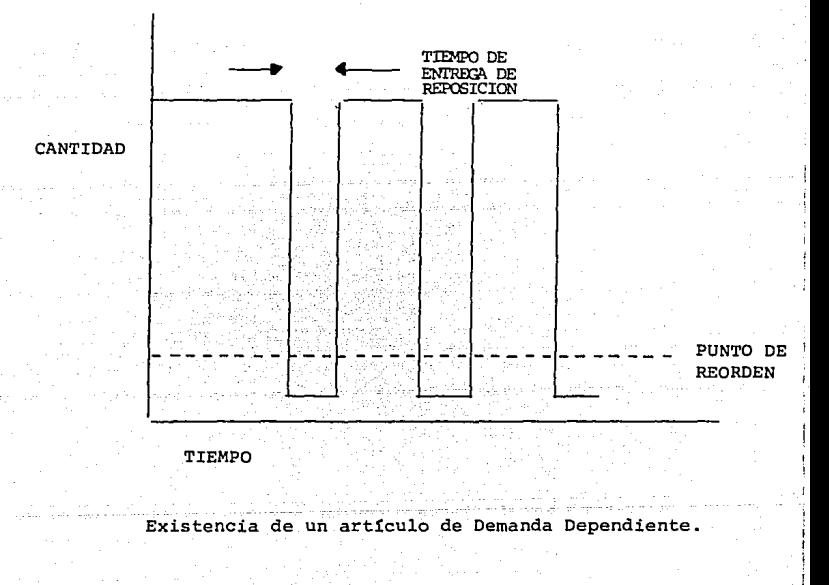

(Fig. 2.6)

-59-

2.3 CLASIFICACION DE INVENTARIOS A, B, C.

Es una técnica de control de inventarios la cual es una adaptaci6n de la Ley de Pareto.

Esta Ley llamada del 80-20 nos dice que el 20% de los artículos que representan el 80% del costo total, deben **ser controladas más estrictamente** *que* **los demás articulas que representan un costo menor.** 

Este costo está formado por el costo unitario multiplicado por la cantidad a usar del artículo.

En esta clasificaci6n al 20% de los artículos de mayor costo se les denomina clase "A" *y* el 80% restante de artículos se convierten en clase "B" y "C".

Para los artículos que representan el 30% en cantidad *y* 15% en costo, se les denomina clase "B".

*Y* por Gltimo los artículos que representan el 50% en cantidad para el 5% en costo, se les denomina clase "C".

El concepto A, B, C se implementa para controlar las clases "A" más estrictamente que las clases "B", y estas más que las clases "C".

Al decir "Controlar más estrictamente" significa revisar más frecuentemente, y la frecuencia determina la cantidad a ordenar. Las clases "A" serán revisadas más frecuentemente y ordenadas en menor cantidad para mentener la inversión en inventarios en su nivel más bajo y así poder tener más liquidez.

Las reglas de ordenamiento para una clasif icaci6n A, B, C, varían dependiendo el volúmen que manejan pero normalmente son:

-61-

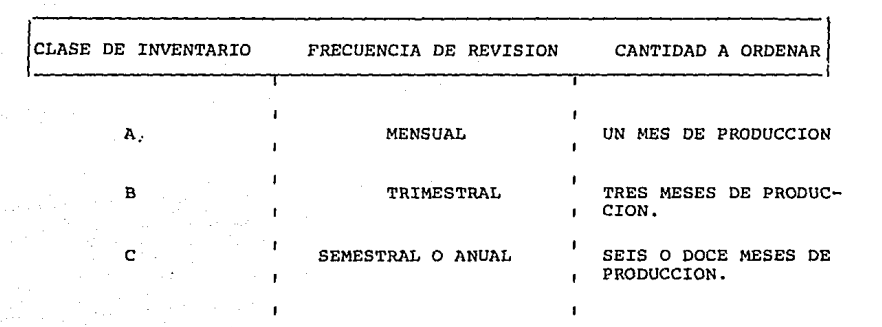

.<br>አ  $\mathbf{r}$ 

سيسترس والمعتمل فليتوان والمراجع وكالأرار إلى البارد

**Estas reglas de ordenamiento están principalmente enfocadas para una industria manufacturera de productos industriales, pero en una industria de metales preciosos y joyas la frecuencia de revisión y cantidad a ordenar no sería la misma que en este caso ya que sería**   $m$ ás frecuente y en menor cantidad.

Para ejemplificar como se clasifican los artículos en A, B, C, supongamos que tenemos un producto formado de 10 componentes que se utilizan las siquientes cantidades de cada artículo para formar un producto terminado.

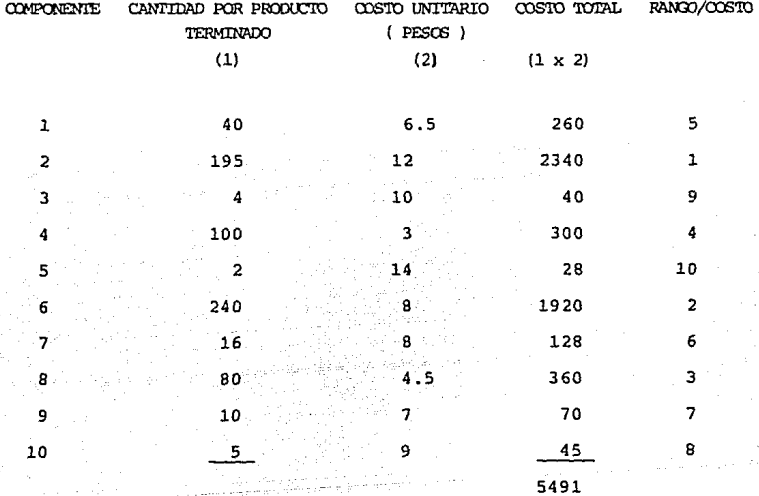

Ya que se tiene el costo total de cada uno de los componentes por producto terminado se le asigna el rango dado por el costo y se obtiene el porcentaje que representa cada componente en valor por producto terminado.

 $-63-$ 

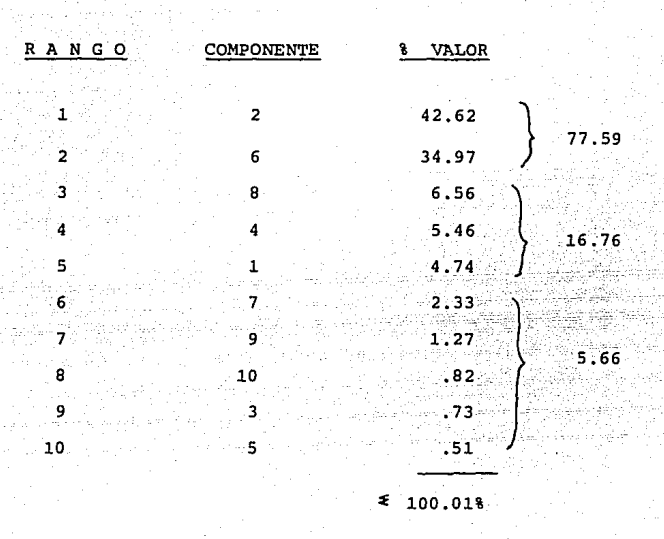

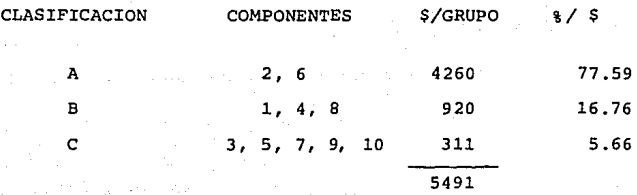

Con este ejemplo vemos que el 20% de los diez compor nentes representa el 77.59% del costo del producto terminado,

 $-64-$ 

el 30% de los componentes representa el 16.76% del costo y el 50% de componentes es el 5.66% de costo.

Esta clasificación de inventarios sirve en la planeaci6n de requerimientos de materiales para determinar la política de frecuencia de ordenamiento, así como la cantidad que se deberá tener en inventario de seguridad. Las partes con clasificación "A" se pedirán en menor cantidad y más frecuentemente, su inventario de seguridad será el más bajo. Las partes "B" se pedirán menos frecuente y con mayor cantidad, por último las partes "C" se pedirán una o dos veces al año.

En el caso de la pluma, las partes aue se compran son las siguinetes:

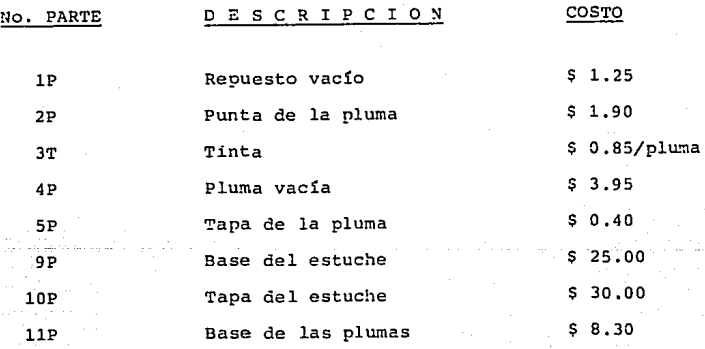

-65-

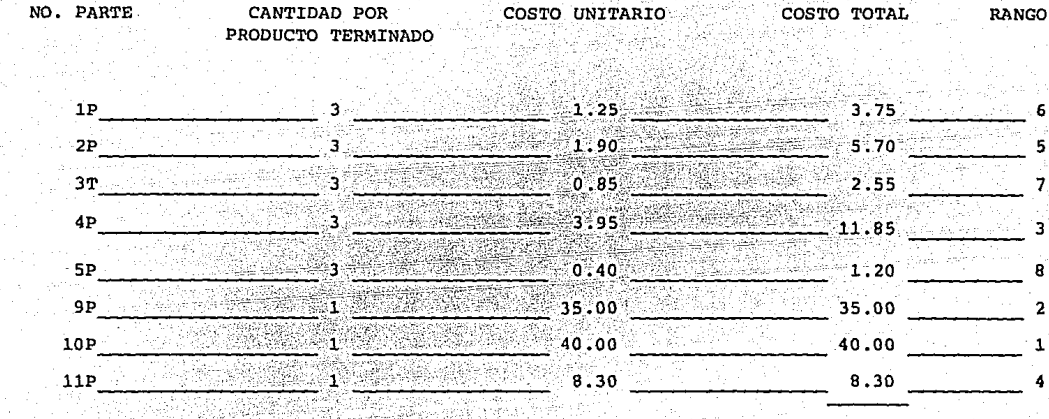

لا 17 من المستخدم المستخدم المستخدم المستخدم المستخدم.<br>وقد المستخدم المستخدم المستخدم المستخدم المستخدم المستخدم المستخدم المستخدم المستخدم المستخدم المستخدم المستخد

108.35

VALOR RANGO No. PARTE COMPONENTE 36.92 10P  $\mathbf{1}$ 69.228  $\overline{2}$ 9<sub>P</sub> 32.30 3  $4P$ 10.94 4  $11P$ 7.66  $23.868$ 5  $5.26$  $2P$ 55. Albarët Skylla a  $\epsilon$  $1P$  $3.46$  $\overline{z}$  $3T$ 2.35 6.92% 8  $1.11$  $5P$ 100%

Por lo tanto el tipo de inventario para cada componente comprado será:

No. PARTE

TIPO DE INVENTARIO

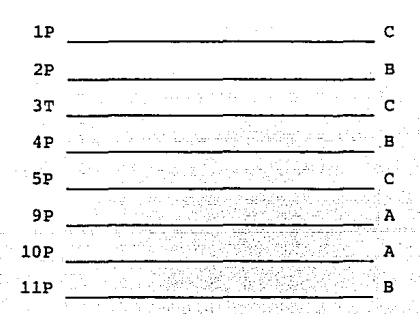

# LOGICA DE L A

P L A N E A C I O N DE

REQUERIMIENTOS

 $D E$ MATERIALES

# 3.1 DEFASAMIENTO

La planeaci6n de requerimientos de materiales no solo contesta las preguntas "¿ Qué ? y ¿ Cuánto ?" se requiere, sino también "¿ Cu<mark>á</mark>ndo ?".

"Cuándo" es la cantidad a ordenar en el debido tiempo para su recibo en una fecha específica, de aquí surge el defasamiento.

El Defasamiento es el tiempo que se debe tomar en cuenta para que el material esté disponoble en la fecha indicada. Para lograr este defasamiento se debe considerar el tiempo de entrega de cada uno de los componentes, este tiempo de entre ga en una parte comprada es el tiempo que tarda el proveedor en surtir, más el tiempo requerido por planeación, más el tiempo del departamento de compras, más el tiempo que tarda el depar-

-70-

tamento de recibo en inspeccionar el material.

Por ejemplo sup6ngase que un componente de la pluma, el repuesto vacío, es una parte comprada la cual el proveedor tarda en surtirla tres semanas, el departamento de planeaci6n toma una semana en hacer los cálculos de requerimientos, el Departamento de Compras tarda media semana en trámites administrativos, por ultimo, Inspecci6n y Recibo tardan otra media semana en su labor; es decir, el tiempo de entrega total de dicha parte es de cinco semanas por lo que si se requiere para produccci6n en la semana seis la liberaci6n de la órden de compra deberá ser en la semana uno:

-71-

- A PLANEACION
- B COMPRAS
- 
- D INSPECCION
	-

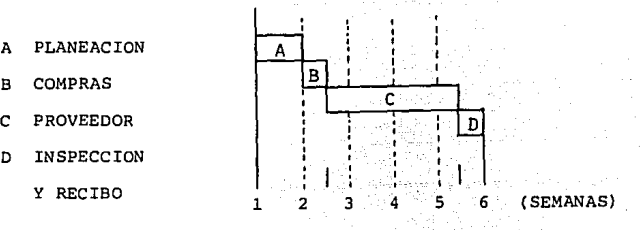

- 1 FECHA DE LIBERACION
- 6 MATERIAL DISPONIBLE

Así pués vemos que el Defasamiento es recorrer un tiempo determinado la liberaci6n de una 6rden.

Este def asamiento se puede aplicar también en 6rdenes de producci6n, *si* por ejemplo un cierto ensamble tarda una semana en armarse y otra semana en inspecciones de control de calidad y empaque, la liberaci6n de la 6rden de producci6n deberá hacerse dos semanas antes de la fecha en que se requiere tener el ensamble armado.

-72-

# 3.2 EXPLOSION DE REQUERIMIENTOS

La explosión de requerimientos es el proceso de multi**plicar la cantidad que usa cada uno de los componentes de un**  subensamble por la cantidad de dicho subensarnble que va dentro del ensamble final.

# EJEMPLO 3.1

**Se tiene un ensamble 11 A11 formado de los siguientes componentes y cantidades:**
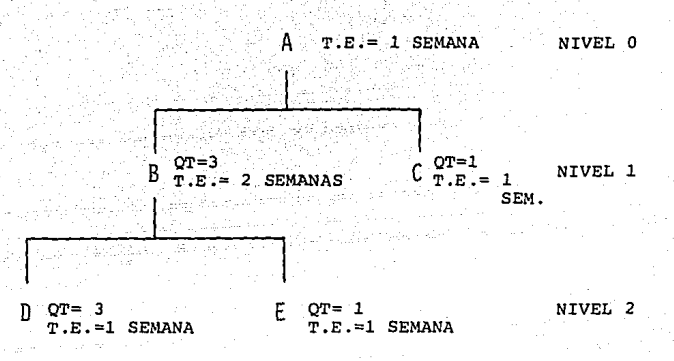

(EJ.

 $3.1.1$ 

QT= CANTIDAD NECESARIA PARA ARMAR EL SIGUIENTE ENSAMBLE T.E.= TIEMPO DE ENTREGA DEL PROVEEDOR O DE PRODUCCION

Así pués, vemos que se necesitan 3 D's y 1 E para armar 1 B, pero como se necesitan 2 B's, estas cantidades quedarán multiplicadas por dos, requiriéndose en total 6 D's, 2 E's y 1 C para armar el ensamble "A".

 $-74-$ 

La planeaci6n de requerimientos de materiales se enfoca principalmente a los componentes comprados utilizados para hacer ensambles.

La explosi6n de requerimientos deberá hacerse hasta llegar al requerimiento del altimo componente.

Ejemplo 3.2. (Aplicaci6n del Ensamble al del Ejemplo 3.l.)

El plan maestro de producci6n nos determina que se deben armar 50 máquinas en la semana 5, como el tiempo de entrega de pro- ducci6n es una semana, los componentes al siguiente nivel se defasan dicho tiempo. Obsérvese la explosión en el caso del componente "B", ya que se utiliza 2"B", los requerimientos quedarán multiplicados por dos, *y* en el caso de los componentes "D" y "E" los requerimientos quedarán multiplicados por 3 *y* por 1 respectivamente pero partiendo de los requerimientos de "B".

En la siguiente hoja de cálculo se muestra claramente la forma en que se van defasando los requerimientos al mismo tiempo que se hace la explosión.

-75-

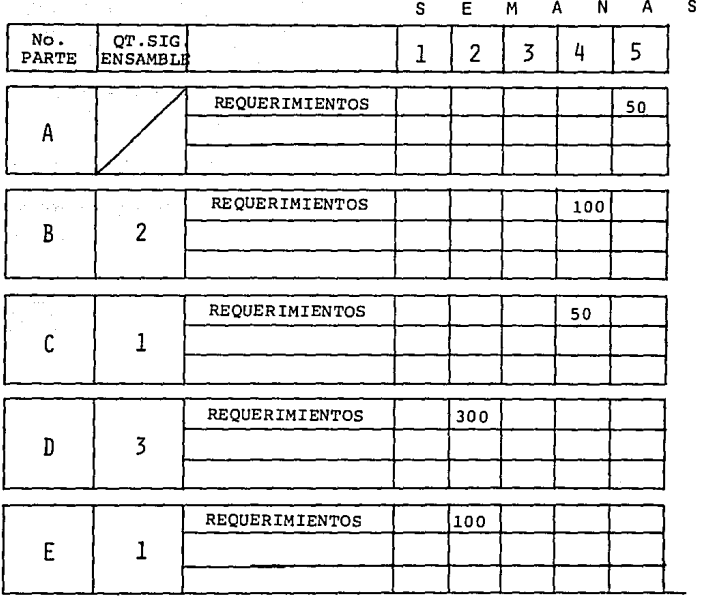

nak (ar)<br>Kalendari

(EJEMPLO 3. 2)

-76-

## EJEMPLO 3.3.

La explosi6n de requerimientos en un producto de m4s niveles quedar§ como en el siguiente ejemplo. (las cantidades encerradas en paréntesis indican lo que usa el siguiente ensamble) •

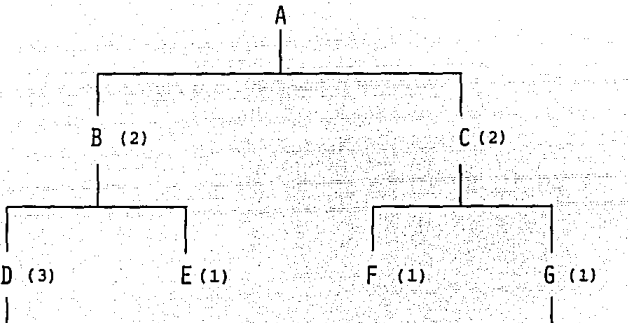

 $H(2) = I(1)$ 

 $H(1)$  $E(2)$ 

Si suponemos que las partes que no tiene componentes son partes compradas y se hace la explosión unicamente anali-zando estas partes, multiplicaremos la cantidad que se requiere para ir formando el siguiente nivel hasta llegar al producto terminado.

COMPONENTE

 $H = 2 \times 3 \times 2 = 12$  $I = 1 \times 3 \times 2 =$  $E = 1 \times 2 = 2$  $1 \times 2 = 2$  $H = 1 \times 1 \times 2 =$ 2  $E = 2 \times 1 \times 2 =$ 4

Notese que el componente "H" y "E" se utilizan en dos diferentes ensambles por lo que se sumarán sus requerimientos.

Así encontramos que para armar el producto final "A" se necesita comprar las siguientes cantidades de sus componentes.

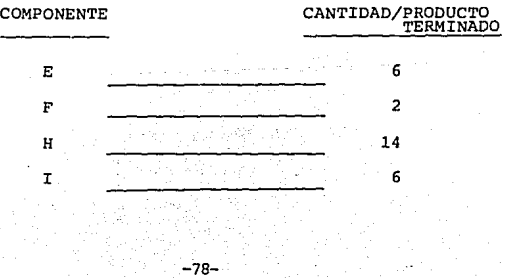

# **ESTA TESIS NO DEBE**<br>SALIB DE LA PIBLIDTECA

#### 3 .2 .l CODIGO DE NIVEL MAS BAJO

Como se puede ver en el árbol del producto anterior (EJ. 3.3) al ensamble final se le designa nivel O, el siguiente nivel del ensamble final es 1, del nivel 1 sigue el 2 y *así* sucesivamente. Debe entenderse que los niveles más bajos se indican por numeros mayores así el nivel 1 es menor que el nivel O, el nivel 2 es menor que el nivel 1, etc.

cuando un componente se utiliza en diferentes ensambles y tiene diferente nivel se le designa el nivel más bajo (el número mayor) como en el ejemplo (3.3) el componente "E" se usa en dos ensambles y está en diferente nivel.

Por lo que para efecto de la Planeaci6n de requerí- mientes de materiales se le designará el nivel más bajo.(Nivel 3).

-79-

## 3.3. REQUERIMIENTOS BRUTOS Y NETOS

El requerimiento bruto es la cantidad necesaria de un artículo para poder armar un *nGmero* determinado de ensambles al siguiente nivel más alto.

En el ejemplo 3.2. se manejaron unicamente requerimientas brutos ya que no se tomó en cuenta si se tenía en inventario subensambles ya armados ("B"), o componentes comprados.

El requerimiento Neto es el resultado de restar el inventario disponible de los requerimientos brutos. El procedimiento a seguir es el siguiente:

 $-80-$ 

Se comienza a hacer el Neteo del nivel más alto, o sea el nivel cero, se toma el inventario disponible y se restan los requerimientos brutos, la cantidad que falte para cubrir dichos requerimientos serán requerimientos netos, ahora estos requerimientos netos pasarán a ser requerimientos brutos del siguiente nivel más bajo.

Siempre el requerimiento Neto de un nivel pasa a ser requerimiento bruto del componente al siguiente nivel más bajo.

#### 3.3.1. EXISTENCIA DISPONIBLE

La existencia diponible es la cantidad de cada una de las partes que se tiene en almacenes lista para utilizarse en cualquier momento.

En el ejemplo 3.2. el requerimiento bruto de "B" eran 100, sup6ngase que se tienen 35 de este ensamble ya armado en almacén, el requerimiento neto de "B" será entonces de 65.

Por lo que se requerirá material para armar unicamente 65 "B's", así pués el requerimiento neto de "B" pasará a ser requerimiento bruto de "D" y "E".

-82-

# EJEMPLO 3.4

En este ejemplo se tiene en existencia disponible la cantidad señalada en cada artículo.

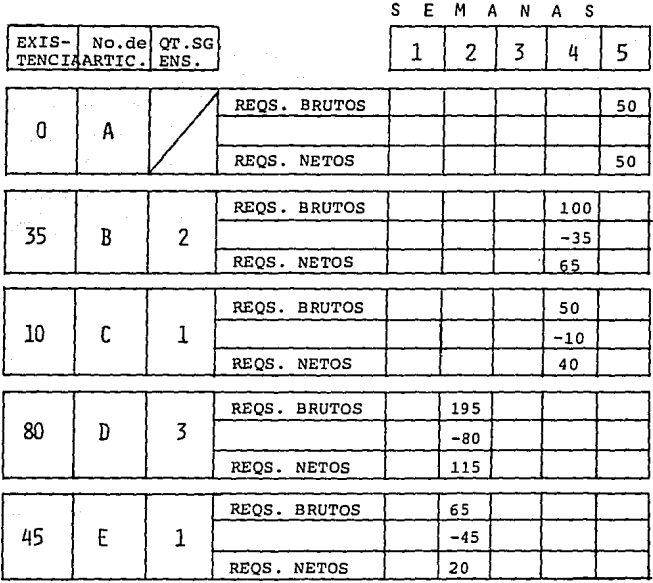

83

El proceso de calcular el neto se debe hacer unicamente una vez, *y* como se tiene que hacer en 6rden (primero el nivel O, luego todos los niveles 1, luego todos los 2, etc.) cuando se tiene un componente en dos niveles se le designa el nivel más bajo.

EJ. 3.5. se tiene un ensamble F formado de los siguientes componentes.

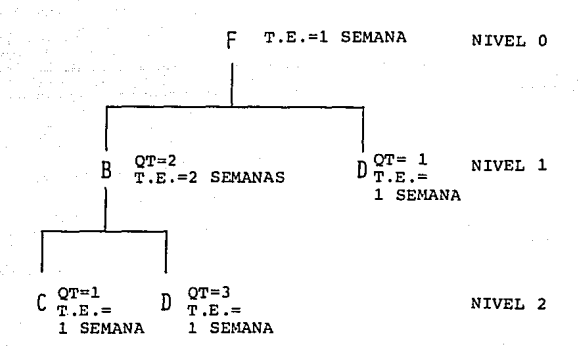

-84-

#### No. PARTE CODIGO NIVEL MAS BAJO

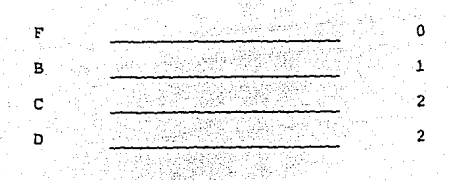

El requerimiento neto de "F" pasará a ser requerímiento Bruto de "B" y "D" pero unicamente se hará el neteo de "B" al nivel 1, y "D" quedará como requerimiento Bruto hasta que se haga la explosión de "B" y se calcule el neto de sus componentes a nivel 2.

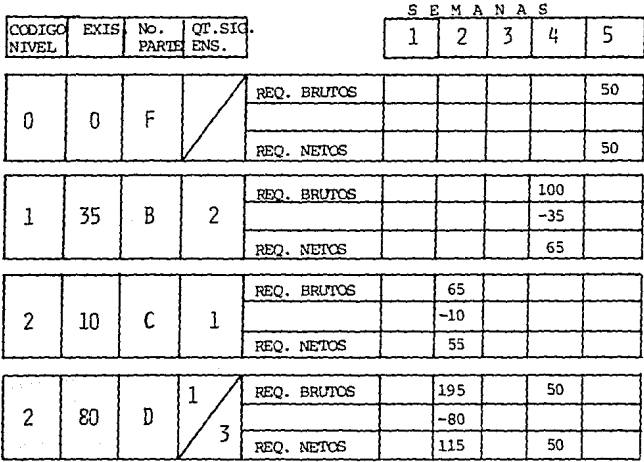

Nótese que si se hubiera hecho el neteo del componente "D" en el nivel 1 hubieran quedado 30 como existencia (80-50=30) los cuales se hubieran neteado con los 195 quedando 165 como requerimiento neto, cuando en realidad se necesitan unicamente 115 en la semana 2, el exceso de 50 (165-115=50) se tendría dos semanas en almacén sin ningún sentido.

En este ejemplo especificamente, no tiene tanto impacto, pero suponga que el componente en cuestión es de clase de inventario "A", además los períodos fueran meses en lugar de semanas (normalmente se trabaja en meses) *y* el tiempo que se tuviera el material en exceso fueran 3 *6* 4 meses, cuando normalmente las partes de inventario "A" se ordenan mensualmente.

#### 3. 3. 2. INVENTARIO DE SEGURIDAD

El inventario de seguridad sirve primordialmente para compensar o absorber fluctuaciones en la demanda, así como para tener una reserva para posibles retrasos en las entregas de los proveedores.

En sistemas de control de inventarios como el punto de reorden, el inventario de seguridad es calculado a nivel componente, según la clase de inventario, ya que la demanda de

-87

cada uno de los componentes se encuentra por pron6stico, por lo que el inventario de seguridad absorbe cualquier error en pron6stico.

En la planeaci6n de requerimiento de materiales el inventario de seguridad a nivel componente tiende a desaparecer ya que la demanda de los componentes no se encuentra por medio del pron6stico, sino que es calculada del programa maestro de producci6n en donde se planea y considera un inventario de seguridad.

El sistema está diseñado para ordenar los artículos dependientes en las cantidades correctas en el tiempo correeto sin necesidad de reservar inventarios. Sin embargo, si se desea usar el inventario de seguridad la 16gica del sistema de planeaci6n de requerimientos puede adecuadamente manejar estos valores.

El procedimiento será reducir el inventario de seguridad de la existencia antes del calculo del neto, por lo que la existencia disponible al principio de la primera semana será igual a:

> EXISTENCIA EXISTENCIA - INVENTARIO DE SEGURIDAD **DISPONIBLE**

> > -88

EJEMPLO 3.7

Suponga que el componente "D" del ejemplo 3.6, nece**sita un inventario de seguridad de 20, el cálculo quedaría de la siguiente forma:** 

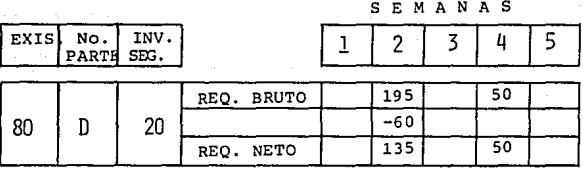

#### 3.4. ENTREGAS PROGRAMADAS

Una 6rden abierta es una entrega programada. El ter**mino de entrega programada enfatiza el efecto de una orden** - abierta (ya sea una 6rden de producci6n o una 6rden de compra) **que determina la fecha en que se debe recibir el material o el ensamble ya armado.** 

**Esta entrega programada es cuándo al proveedor se le hace el pedido y él se compromete a entregar el material en esa fecha determinada, por lo que para efecto del neteo, se considera como si fuera existencia disponible en ese peri6do.** 

**Para mayor facilidad en el cálculo, se dispondr§ de**  un renglon en la hoja de cálculo con el fin de *ir* proyectando

 $-90-$ .

la existencia. A estos resultados se les llama saldos de existencia proyectada.

#### SALDOS DE EXISTENCIA PROYECTADOS

El saldo de existencia proyectado es el anotar la existencia en cada uno de los periódos haciendo el neteo.

Esta existencia es utilizada para saber cuál es la posición del inventario en el futuro si el requerimiento esperado ocurre. *Si* el saldo es positivo, quiere decir que se tiene o se tendra disponible en ese *peri6do; si* es negativo significa que hace falta dicho material, convirtiendose así en un requerimiento neto.

#### EJEMPLO 3.8.

Un componente tiene como requerimientos brutos 100 en la semana 2 y 50 en la semana 3, se tiene en almacen una cantidad de 5 de dicho componente *y* el proveedor prometió entregar 110 en la semana 1: el cálculo quedaría:

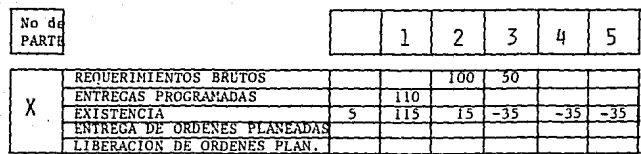

**Haciendo el calculo se tendrán 115 de existencia en la semana l, en la semana 2 se requieren 100 quedando un saldo de existencia proyectado de 15. En la semana 3, estos 15 pueden usarse para cubrir parcialmente los requerimientos de SO,**  faltando 35.

Este saldo de existencia proyectado negativo (-35) **indica lo mismo que un requerimiento neto de 35. Esto necesitará una órden planeada para** *recibirse* **en la semana 3. Si el tiempo de entrega es de dos semana& se requerirá liberar una**  6rden planeada en la semana l.

**Si se libera una orden por 35 en la semana 1, para recibirse en la semana 3, el saldo de existencia proyectado en la semana 3 se convertira en cero como se puede ver en el eje**mplo 3.9.

-92-

EJEMPLO.  $3.9$ 

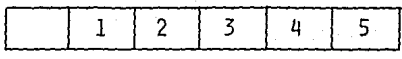

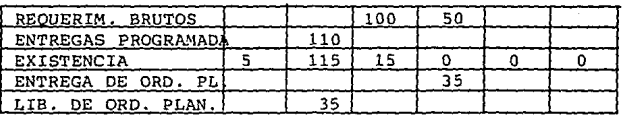

## 3.5. ENTREGA Y LIBERACION DE ORDENES PLANEADAS

El objetivo de un sistema de Planeaci6n de Requeri- mientos de Materiales es planear 6rdenes. Estas órdenes se convertirán en pedidos en el caso de partes compradas y en órdenes de producci6n para ensambles armados en planta.

Si se requiere un material para que este disponible en una fecha específica se le denominara "ENTREGA O RECIBO DE UNA ORDEN PLANEADA". Recuerde que un requerimiento neto se convierte en una entrega de *6rden* planeada.

Ahora, para que ese material este en el momento preciso, se debe considerar el tiempo que tarda el proveedor en surtirlo hablando de partes compradas, o el tiempo que tarda

-94-

producción en armar el ensamble. Este tiempo se restara *y* sera el momento en que se dará a conocer dicho requerimiento, por lo que esto sera "LA LIBERACION DE LA ORDEN PLANEADA".

En el ejemplo 3.9 vimos que se necesitaban 35 en la semana 3, este era el requerimiento de entrega de una 6rden planeada, como el proveedor tardaba 2 semanas en surtirlo, se libera esa 6rden planeada dos semanas antes, o sea en la semana l.

El concepto de "LIBERACION DE ORDEN PLANEADA" es muy importante en la 16gica de Planeaci6n de requerimientos de materiales ya que en la explosi6n de requerimientos, ésta liberaci6n de órden se convierte en requerimientos brutos al siguiente nivel más bajo, es decir, la liberaci6n de la 6rden planeada señala los requerimientos brutos generados por ella.

#### LOTIFICACION

Un punto muy importante que siempre se tiene que tomar en cuenta en la planeación de requerimientos es la "Lotificación", ya que algunos proveedores venden sus productos por multiplos dado el costo de preparaci6n de maquina, por lo que las entregas de 6rdenes planeadas se deberán ajustar a estos

-95-

multíplos, y como la liberación de órdenes planeadas es responsable de los requerimientos del artículo dependiente, este ultimo tomará el valor lotificado de la liberación de órden como requerimiento bruto.

Para ejemplificar mejor este concepto, suponga que se tienen dos artículos "B" y "X" con el siguiente árbol del producto, en el cual "B" y "X" deben ser con una lotificación de 200.

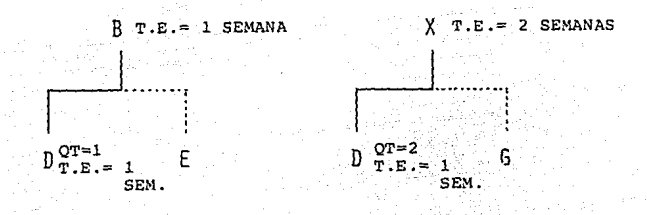

OT= CANTIDAD QUE USA EL SIG. ENSAMBLE T.E.= TIEMPO DE ENTREGA

En este ejercicio analizaremos unicamente al componente "D". Si tenemos los siguientes requerimientos brutos de "B" y "X":

-96-

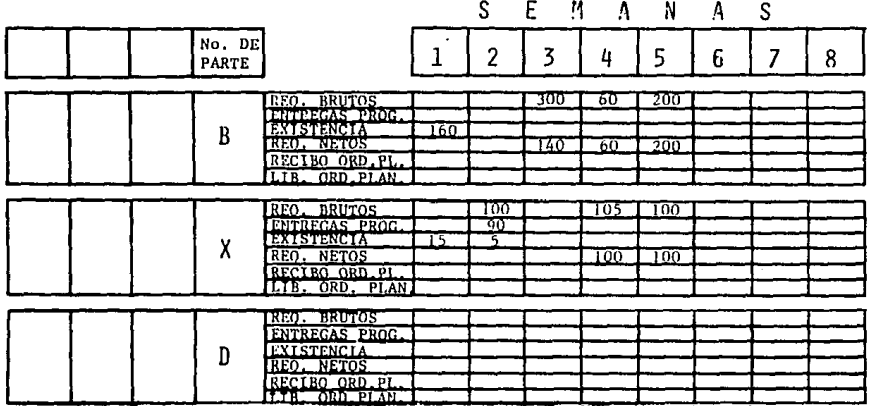

Calcularemos los requerimientos netos de "B" y "X" simultaneamente por estar al mismo nivel.

Ahora a esos requerimientos se les deberá planear unas órdenes en lotes de 200 y encontrar su fecha de liberación dado el tiempo de entrega.

Si no se desarrolla ninguna lotificación la órden planeada sera igual que el requerimiento neto.

żφ

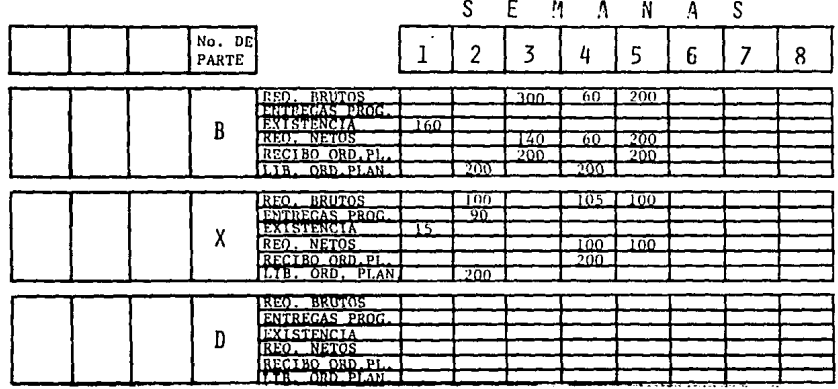

Para el artículo "B", el recibo de los 200 en la semana 3, cubre dicha semana y la semana 4; para el requerimiento neto de 200 en la semana 5 se planea el recibo de una órden de 200 que cubre todo el requerimiento.

Observe que el tiempo de entrega de "B" es una semana y para "X" dos semanas.

Ya obtenidas las liberaciónes en este nivel se explotan requerimientos al siguiente nivel quedando de la siguiente forma:

ىك ă

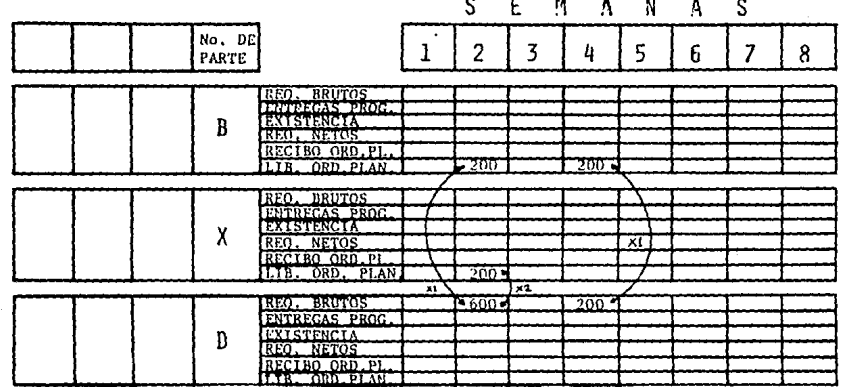

Ahora la liberación de "B" y "X" se convertira en requerimientos brutos de "0", recuerde que "B" usa una "D" mientras "X" usa 2.

 $-66 -$ 

E J E M P L O.

A continuaci6n se hará un ejercicio ejemplificando todos· los conceptos vistos hasta ahora, en el cual se planearán requerimientos para dos productos terminados que tienen partes comunes.

Estos productos terminados que les denominaremos "A" y ºF", tienen la estructura de producto mostrada en la fig. 3.1 y 3.2. respectivamente, mostrando la cantidad que utiliza al siguiente nivel y el tiempo de entrega.

T.E. = TIEMPO DE ENTREGA

QT= CANTIDAD QUE USA EL SIGUIENTE NIVEL MAS ALTO

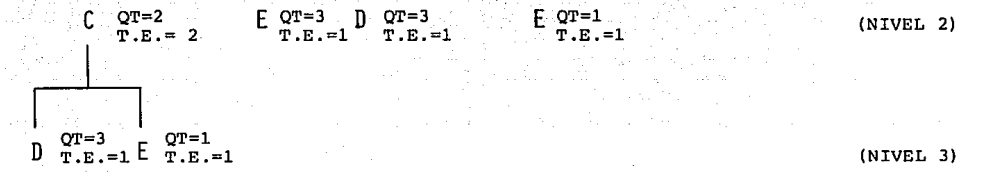

 ⊙т=1 ∂  $C_{T.E:=2 SEM}^{QT=2}$  $QT=2$ း ႐ု  $\mathbf{D}$   $\mathbf{T} \cdot \mathbf{E}$  = 1 SEM.  $T.E.=1$  SEM. the graduate product concept appropriate

 $A$ 

www.siriusin.

<u>ior</u>

 $T.E. = 2$  SEMANAS

المتحدد وأستعمل ومحتدمت

(NIVEL 0)

(NIVEL 1)

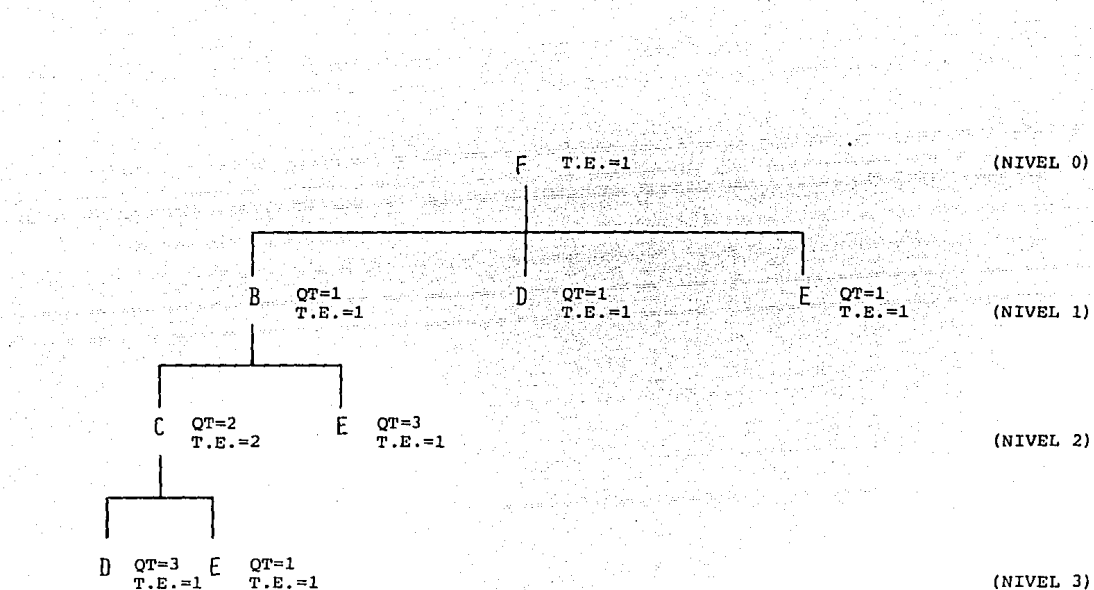

 $-201$ 

 $(NIVEL<sub>3</sub>)$ 

QT= CANTIDAD QUE USA EL SIGUIENTE NIVEL MAS ALTO

T.E. = TIEMPO DE ENTREGA

Lo que primero se debe encontrar es el codigo de nivel más bajo ya que el neteo se hace en orden por nivel.

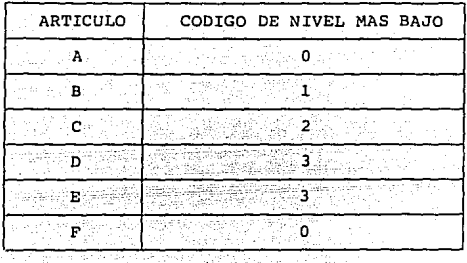

Ahora suponga que se tiene un programa masestro de producci6n como se muestra en la hoja de cálculo r, observe que dicho programa establece 10 subensambles "C's" en cada semana, adicionales a los que se necesiten para armar el producto terminado "A" y "F".

En la vida práctica estos subensarnbles pueden ser vendidos ya sea como refacciones o para otra empresa que los reprocese.

-103-

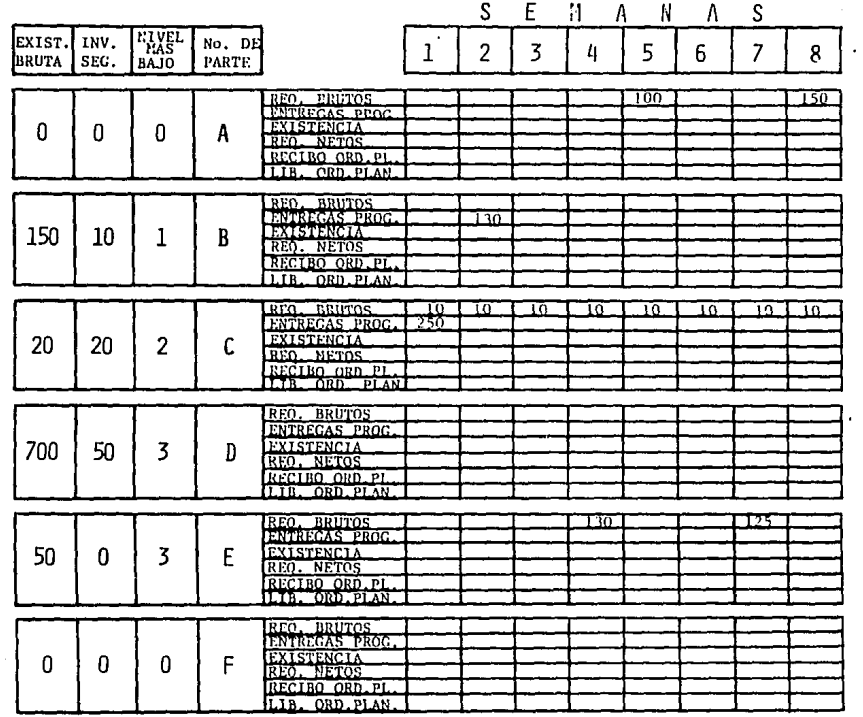

**Contractor** 

 $\ddot{\phantom{0}}$ 

 $\bar{\gamma}$ 

and the co

HOJA DE CALCULO I

En la siguiente hoja de cálculo (hoja de Cálculo IIJ se calculará el neto y entrega de órdenes del nivel cero, encontrando la liberación de la 6rden segGn el tiempo de entrega.

Esta liberación se explotara como requerimiento bruto de los componentes al siguiente nivel del nivel cero, sumando los requerimientos que ya se tengan de estos componentes.

nota:Las flechas indican la forma en que se explotan los requerimientos al siguiente nivel indicando la cantidad que usa dentro del siguiente nivel más alto.

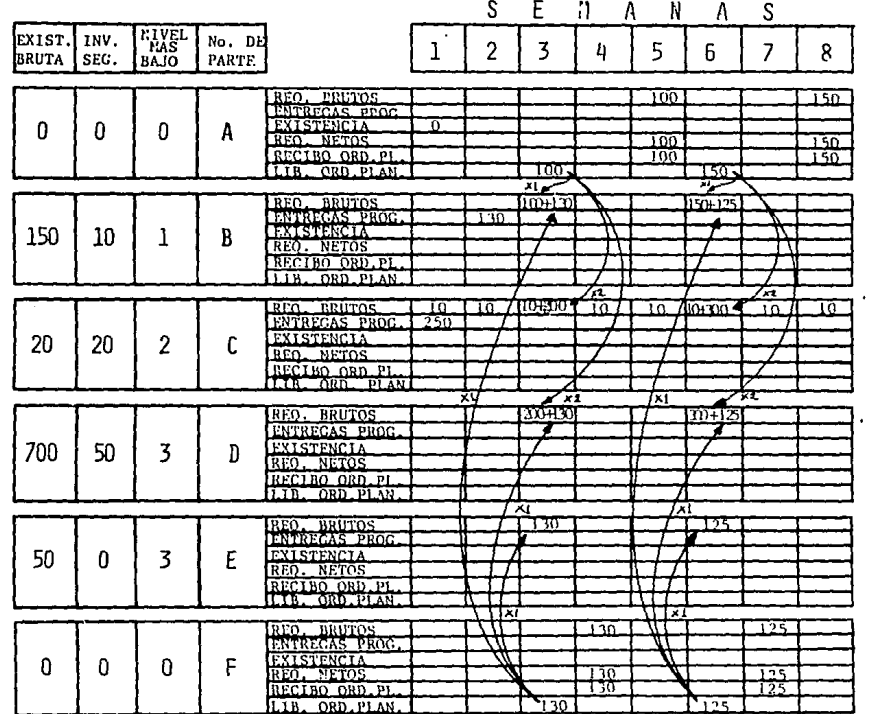

٠

HOJA DE CALCULO 11

 $-907 -$ 

Ya que se explotaron requerimientos del nivel cero (hoja de cálculo II), se calcula el neto Gnicamente de los niveles"más bajo 1" (en este ejemplo es el componente "B"), se planean entregas de 6rdenes y se encuentra la fecha de liberaci6n segGn el tiempo de entrega.

Ya que se tiene el peri6do en que se debe liberar, se explotan los requerimientos a los componentes al siguiente nivel,en este ejemplo se explotan requerimientos a los componentes de "B" que son "C" y "E". (ver hoja de cálculo III).

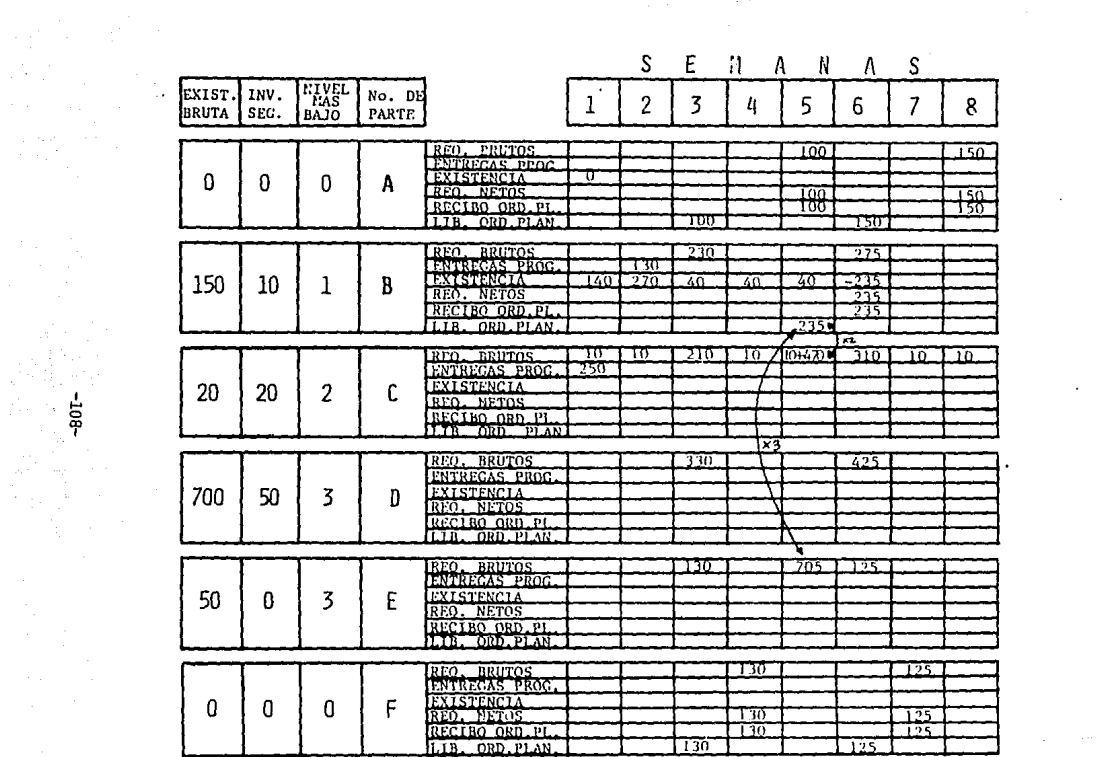

**Contract** 

 $\sim 100$ 

HOJA DE CALCULO III

المحارب والمتعارف والمتعارض

Ya que se explotaron requerimientos al nivel 2, se calcula el neto y se explotan requerimientos al nivel 3.

Recuerde que unicamente se calcula el neto de los niveles "más bajo 2", por lo que únicamente se calculará el neto de "C" explotando los requerimientos a sus componentes. (ver hoja de cálculo IV).
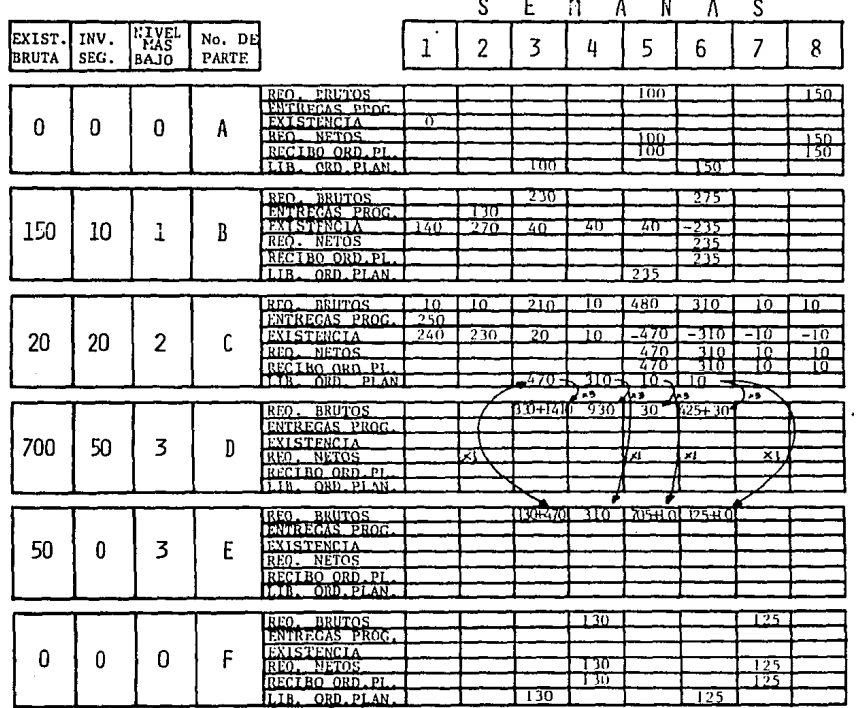

 $\sim$ 

HOJA DE CALCULO 1V

 $\alpha$  , in production of  $\gamma$ 

 $\bar{a}$ 

 $\frac{1}{2} \left( \frac{1}{2} \right)^2 \left( \frac{1}{2} \right)^2$ 

Ya que se tienen los requerimientos brutos de los componentes al nivel más bajo (nivel 3 "D" y "E"), se calcula el neto y estos son los requerimientos que se deben comprar para armar los artículos terminados "A"  $y$  "F". (ver hoja de cálculo V) •

En conclusi6n se deberá recibir el material de los componentes comprados en la cantidad y periodo señalado en la hoja de cálculo VI.

La liberaci6n se deberá hacer una semana antes ya que el tiempo de entrega es l semana para los dos componentes.

-111-

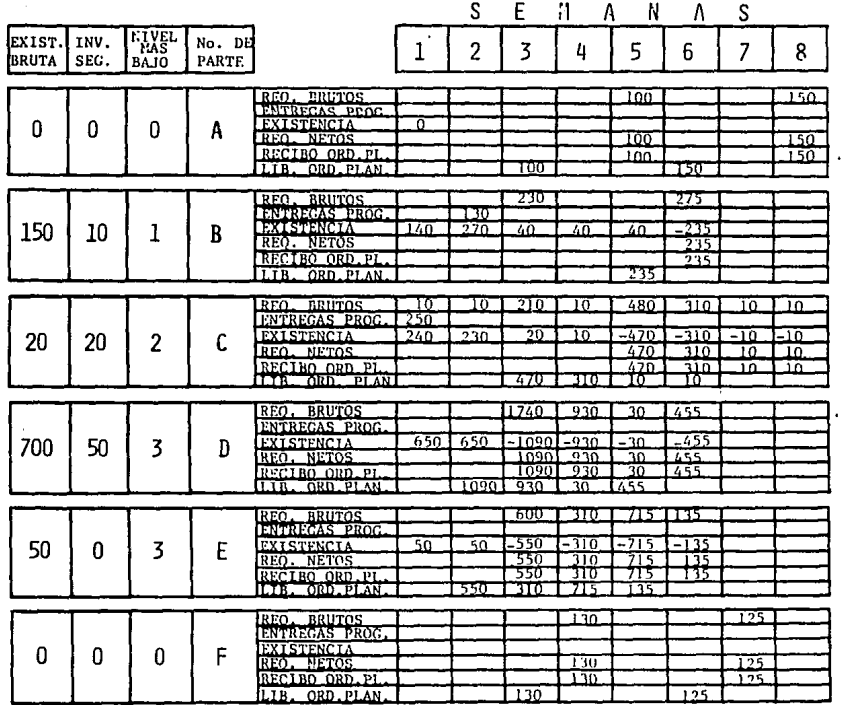

 $\epsilon_{\rm{eff}}$ 

 $\sim$ 

 $\bullet$ 

HOJA DE CALCULO V

 $-112-$ 

and the state  $\mathcal{O}(\mathcal{O}(n) \times 1)$  . The

 $\epsilon$ 

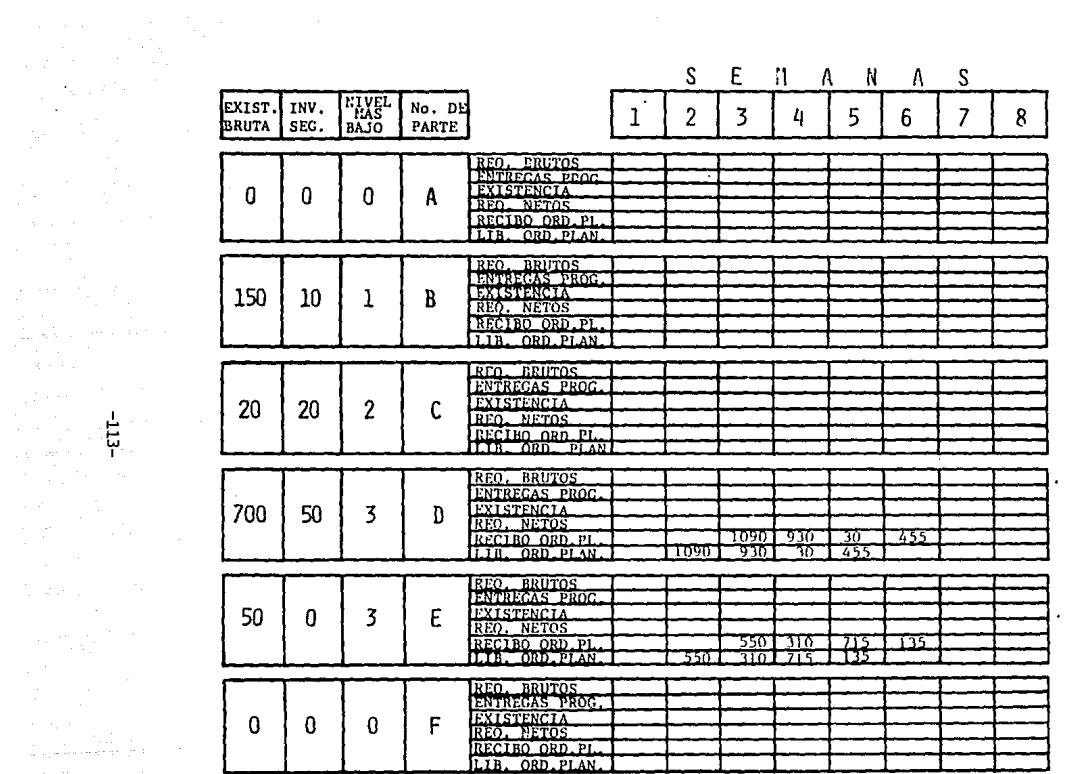

an di Kabupatén<br>Kabupatèn Kabupatèn K ating the second<br>The Second Co

Gujalanaken Baront

 $\sim$ 

 $\ddot{\phantom{1}}$ 

HOJA DE CALCULO VI

# I M P L A N T A C I O N Y Y U T I L I Z A C I O N

# DEL SISTEMA EN LA COMPUTADORA

# IMPLANTACION Y UTILIZACION DEL SISTEMA EN LA COMPUTADORA.

En los ultimes años, la computadora se ha convertido en un instrumento primordial de nuestra vida. Son bien cono- cidas las ventajas que contiene: Su gran capacidad de alma- cenaje y procesamiento de vastas cantidades de información, para enriquecer la ya existente, para analizarla, recuperarla y transmitirla de un continente a otro a través de satélites o líneas telef6nicas.

La computadora también puede efectuar cálculos, establecer comparaciones, simular hechos y controlar operaciones

-115-

cient1ficas e industriales que se llevan a cabo en la realidad.

# APLICACIONES

Las aplicaciones de la computadora' son muy extensas ya que puede utilizarse tanto en la industria como en la medicina: puede cubrir todas las actividades de una empresa pública o privada, y es útil en cualquier tarea que necesite de guardar y procesar información.

Es posible, por ejemplo, mecanizar la contabilidad de una industria, desde la adquisición de los productos hasta su almacenaje y posteriromente su venta. Esto nos permite, además de conocer en cualquier momento la disponibilidad de un cierto art1culo, así como cuál es el valor de todos los productos en el almacén.

La producción de una fabrica puede ser controlada por programa, estableciendo la cantidad de piezas por producir y podrá determinar en esta forma el costo de venta de cada producto. Al final, se pueden preparar facturas para enviar al cliente, controlando de esta forma todas las modalidades de pago y las facturas vencidas.

A través del registro de horas trabajadas por cada uno de los empleados, automáticamente se preparan las tarjetas

-116-

que cubren el pago de los servicios.

En el manejo de inventarios que comprende el manejo de las recepciones y entregas de partidas de inventario en existencia, así como el cálculo de su costo. Se usa un sis- tema de computadora para registrar y contar las partidas que entran y salen, para vigilar constantemente los artículos y para calcular los niveles actuales de existencia.

# LA COMPUTADORA Y LA PLANEACION DE REQUERIMIENTOS

El manejo de la computadora se podría clasificar en dos formas:

- a) Como Analista programador
- b) Como usuario.

El Analista programador hace un anglisis de los requerimientos administrativos de una Planta. Posteriormente desarrolla programas con los cuáles se lograrán las operaciónes matemáticas internamente en la computadora. Finalmente crea archivos designandoles un nombre a cada uno, con el fin de que cada departamento alimente la informaci6n necesaria.

-117-

Así púes, el Analista es responsable de todos los procesos y operaci6nes que hace internamente la computadora.

El usuario unicamente alimenta los datos en cada uno de los archivos creados por el programador, como es el caso de los archivos que expondré posteriormente. El sistema toma todos estos datos y hace los cálculos internamente con la misma 16gica que explique en el téma anterior para posteriormente dar los resultados.

La planeación de requerimientos, involucra de una u otra forma la inf ormaci6n manejada por cada una de las áreas que constituyen una planta de manufactura, lo que la coloca en una situaci6n céntrica, ya que a ella concurren los estados actuales de cada una de las operaciónes de la planta y sale informaci6n que afectará en forma directa o indirecta a cada una de ellas.

-118-

madolesta

## ARCH TVOS

La alirnentaci6n de datos al sistema se almacenan en archivos. Cada departemento alimenta la informaci6n corres- pendiente a su área en archivos designados para ello.

A continuaci6n se mencionan algunos de los diferentes archivos que existen para el área de producci6n, y el departamento encargado de la alimentación.

# NOMBRE DEL ARCHIVO

# DEPARTAMENTO ENCARGADO

PARTES ESTRUCTURA DEL PRODUCTO OPERACIONES CENTROS DE TRABAJO REQUISICIONES PEDIDOS RECIBO DE MATERIAL MATERIAL EN PROCESO NOMINAS, COSTOS Y TODO LO ADMINISTRATIVO.

PLANEACION PLANEACION ING, DE MANUFACTURA ING. DE MANUFACTURA PLANEACION COMPRAS **ALMACENES** CONTROL DE PRODUCCION FINANZAS

**La planeaci6n de requerimientos de materiales utiliza los siguientes archivos:** 

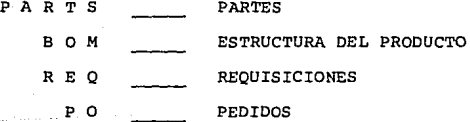

De ellos toma algunos datos, ya sea para el cálculo **en el proceso o meramente informativos. Por ejemplo en el archivo de partes como se verá posteriormente, la línea desti-**

-120-

nada para la descripci6n de· la parte es unicamente informativa, es decir, no afecta absolutamente el proceso de planeaci6n pero la cantidad por máquina, o el estado de la parte para manufactura (si está activa o cancelada) si son determinantes para el proceso de planeaci6n.

Además de los archivos, el sistema cuenta con unas tablas que permiten establecer los parámetros que rigen la operaci6n del sistema de planeaci6n por medio de la computadora.

Estas tablas son:

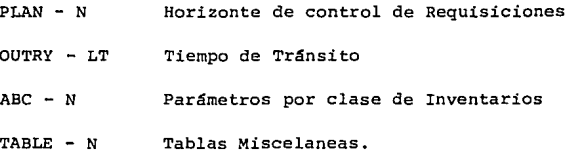

Cada uno de los archivos y tablas que menciono anteriormente consta de la información que a continuación describo:

-121-

# ARCHIVO DE PARTES

**Este archivo está dividido en dos subarchivos:** 

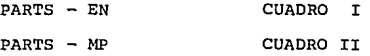

*Aquí* **se alimentará todo lo relativo a cada una de las partes independientemente. Así se tendrá un archivo de todos los nGmeros de parte que forman el producto final; recuerde que cuando se hace un subensamble se le desigan un número que se debe alimentar en el archivo.** 

El archivo PARTS - EN consta de:

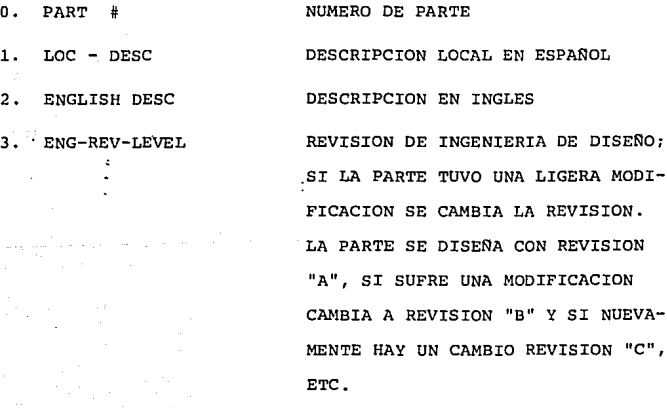

-122-

# MFG-REV-LEVEL

REVISION DE MANUFACTURA¡ LA REVISION DE LA PARTE CON LA QUE ESTA TRABAJANDO MANUFAC-TURA, YA QUE' SE PUEDE ESTAR PRODUCIENDO CON REVISIONES ANTERIORES A LA DE DISENO EN EL CASO QUE SE TUVIERA MATE-RIAL EN INVENTARIO.

UNIDAD DE MEDIDA (MTS, PZS,LT, GRS,) ETC,

NUMERO DEL DOCUMENTO DE DISEÑO QUE EMITID LA PARTE.

FECHA DE DOCUMENTO

NUMERO DEL PRODUCTO FINAL \* CANTIDAD QUE USA EL PRODUCTO FINAL DE ESTA PARTE.

ESTADO DE LA PARTE PARA INGE-NIERIA; SI ESTA ACTIVA, CAN-- CELADA, OBSOLETA.

ESTADO DE LA PARTE PARA MANU-FACTURA; ACTIVA, CANCELADA PLANEADA,

-123-

5. ISSUE - U/M

6, XCN

7. XCN - DATE

8. END-ITEM-PART# \* QTY

9. ENG -: STATUS

10, MFG - STATUS

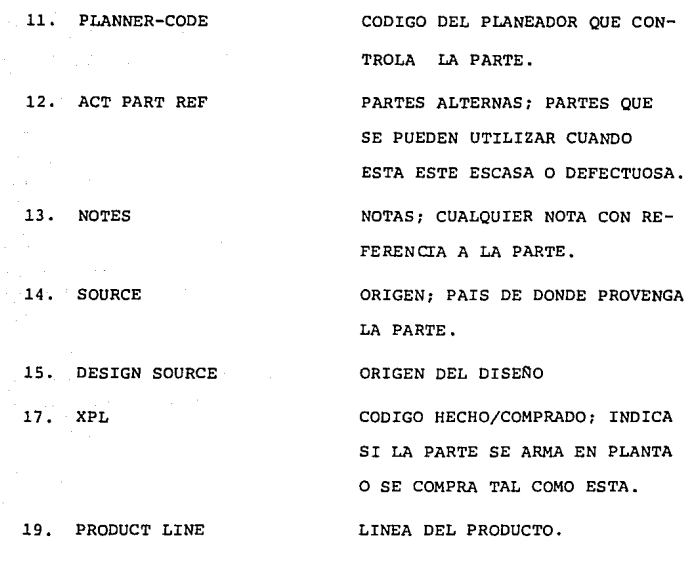

SUB- ARCHIVO "PARTS - MP"

l. MACHINE

INDICADOR SI EL NUMERO DE PARTE CORRESPONDE AL PRODUCTO FINAL O NO.

2. ABC - CODE

**College** 

CLASE DE INVENTARIO

-124-

 $\epsilon_{\rm{max}}(x,y) = \epsilon_{\rm{max}}(x)$  , where  $\epsilon$ 

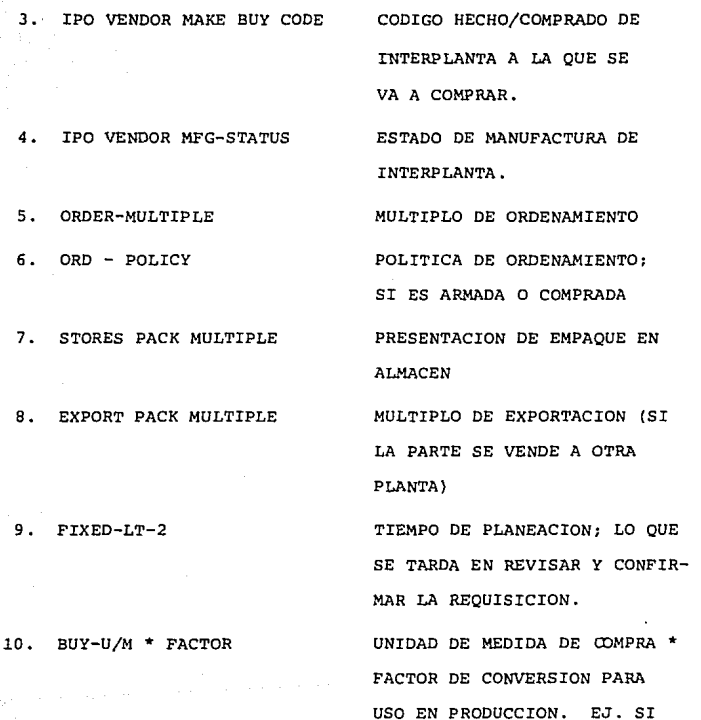

-125-

 $MT \star .01$ 

UN CABLE SE COMPRA EN METROS Y EN LA MAQUINA SE MIDE EN CENTIMETROS QUEDARIA:

12. VARIABLE LEAD TIME 13. ORDER LEAD TIME 14. COM PART IND 15. MIN 16. MAX

11. FIXED - LT - 3

17. PO ORDER TYPE

18. RPS YIELD \$

19. PLND XPL \* DATE

TIEMPO DE INSPECCION DE RECIBO Y ALMACENAMIENTO.

TIEMPO DE ENTREGA DEL PROVEEDOR

TIEMPO DE ORDENAMIENTO

INDICADOR DE PARTE COMUN O UNICA

INVENTARIO MINIMO (INV. DE SE-GURIDAD)

INVENTARIO MAXIMO

TIPO DE PEDIDO (LOCAL O IMPOR-TACION).

% DE DESPERDICIO

HECHO/COMPRADO PLANEADO¡ SI LA PARTE SE COMPRA Y EN UN FUTURO SE VA A ARMAR SE PONE LA FECHA DEL CAMBIO PARA QUE EL SISTEMA AUTOMATICAMENTE PLANEE REQUERI-MIENTOS PARA LOS COMPONENTES.

-126-

# 

CUADRO I

til Sa

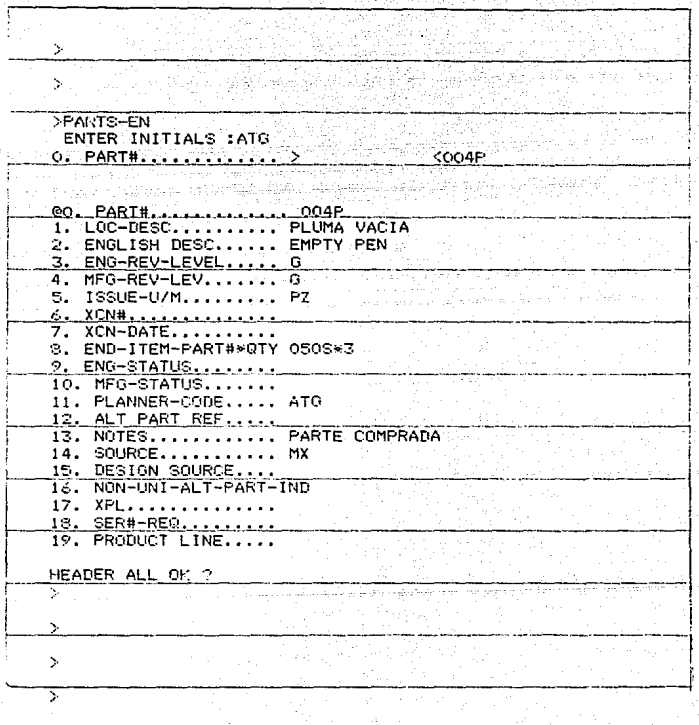

ARCHIVO DE PARTES

CUADRO II

× Ś 54757 >PARTS-MPT ENTER INITIALS LATE  $0.$  PART#.............. > <CO4F @0. PART#............. 004P 1. MACHINE..... 2. ABC-CODE. . ه. م. م. م 3. IPO VENDOR MAKE BUY CODE 4. IPO VENDOR MFG STATUS 5. ORDER-MULTIPLE............ 100 6. ORD-POLICY........ D 7. STORES PACK MULTIPLE **8. EXPORT PACK MULTIPLE** 9. FIXED-LT-2........ 10<br>10. BUY-U/M\*FACTOR... PZX. 11. FIXED-LT-3........ 5<br>12. VARIABLE LEAD-TIME 30 13. ORDER LEAD TIME. 5 14. COM PART IND..... U Ξ  $15.$  MIN............. 16. MAX..............  $10$ 17. PO ORDER TYPE.... L<br>18. RPS YIELD X......<br>19. PLND XPL\*DATE\*LT. \* HEADER ALL OK ? У ↸ ÿ.

 $-128-$ 

**En este archivo se alimentará todos los componentes que forman un ensamble pero unicamente al siguiente nivel.** 

**El archivo está formado de:** 

O. BOM

O. LI

ES EL NUMERO DEL ENSAMBLE DEL CUAL SE VAN A ALIMENTAR SUS COMPONENTES.

NUMF.RO DE LINEA, A CADA COMPO-NENTE DEL ENSAMBLE SE LE ASIG-NA UN NUMERO DE LINEA; SI EL ENSAMBLE TIENE CUATRO COMPONEN-TES, ESTE TENDRA CUATRO LINEAS. NUMERO DE PARTE DEL COMPONENTE DEL ENSAMBLE.

CANTIDAD QUE USA EL ENSAMBLE DE ESTA PARTE.

NUMERO DEL DOCUMENTO DE DISENO QUE EMITIO ESTA PARTE DENTRO DEL ENSAMBLE.

l. PART

TOTAL OUANTITY

3. XCN

-129-

4. XCN DATE

 $5.$  QTY \*  $L/S$ 

6. CONVERAGE TRHU DATE

7. EFF. DATE

8. STOP DATE

9. SUPERSEDES PART #

10. REPLACED BY

11. ENGINEERING STATUS

12. MANUFACTURE STATUS

FECHA DEL DOCUMENTO

CANTIDAD QUE SE USA EN CADA ESTACION DE LA LINEA DE PRO-DUCCION.

COBERTURA DE IA PARTE, SI ESTA PARTE YA ES REEMPLAZADA POR OTRA, LA FECHA EN QUE SE ACABA-RA LO QUE HAY EN INVENTARIO.

FECHA DE EFECTIVIDAD, A PARTIR DE CUANDO SE EMPEZO O EMPEZARA A USAR ESTA PARTE.

FECHA EN QUE SE DEJARA DE USAR LA PARTE.

SI ESTA PARTE SUSTITUYO A OTRA POR ALGUNA MODIFICACION.

SI ESTA PARTE ES REEMPLAZADA POR OTRA.

ESTADO DE LA PARTE PARA INGENIE-RIA (ACTIVA, CANCELADA, OBSOLETA) ESTADO DE LA PARTE PARA MANUFAC-TURA SI ESTA ACTIVA, CANCELADA, PLANEADA.

-130-

# 13. SUBSYSTEM # SUBSISTEMA DE OPERACION

# 16. NOTES NOTAS RELATIVAS A LA PARTE

**Estos detos se alimentarán nara cada componente del ensamble. Por ejemplo, si se tiene un ensamble a nivel 1 que**  está formado de dos partes y un subensamble, todos a nivel 2, **se alimentarán estos tres numeras de parte dentro del ensamble a nivel 1 sin tomar en cuenta los componentes del subensarnble; posteriormente se alimentarán los componentes del subensarnble unicamente dentro de él.** 

En el ejemplo de la estructura de las plumas (Fig. 1.2 PAG\_29 ), una parte de la estructura es:

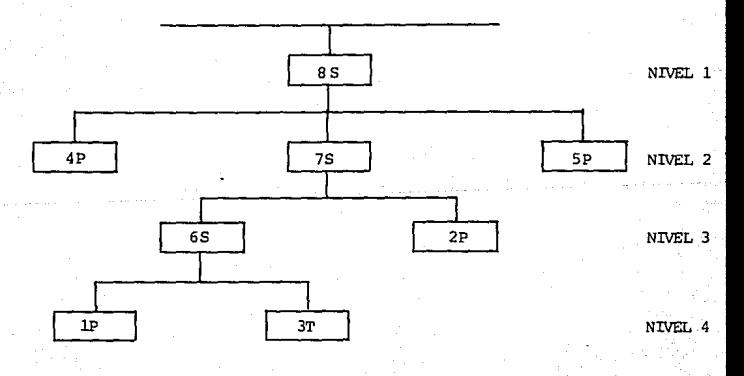

Para alimentar la estructura del 85 sería:

0. BOM  $\#$  ......... 85

0. LI  $\#$  .... 1 0. LI  $\#$  .... 2 0. LI  $\#$  ....  $0.$  PART # ..... 4P 1. PART # ..... 7S 1. PART  $#$  ..... 5P 2. TOTAL QTY  $\ldots$  1 2. TOTAL QTY.....  $1 \qquad 2.$  TOTAL QTY.....  $\mathbf 1$ 16. NOTES .....  $16.$  NOTES ..... 16. NOTES ....

Posteriormente para alimentar los componentes de la línea 2, el subensamble "7S" quedaría:

> $\mathbf{0}$ . BOM #  $7S$ . . . . . . .

**ETC** 

 $\overline{2}$ o. LI ₽ ī O. LI  $1.$ PART # **6S**  $1.$  PART  $#$ . . . . . .  $2P$  $1.1.1.1.1$  $2.$ TOTAL OTY ......  $\mathbf{1}$ .  $2.$  TOTAL QTY  $\ldots$ .  $\mathbf{1}$ 

**ETC** 

# ARCHIVO DE ESTRUCTURA

a da CUADRO III

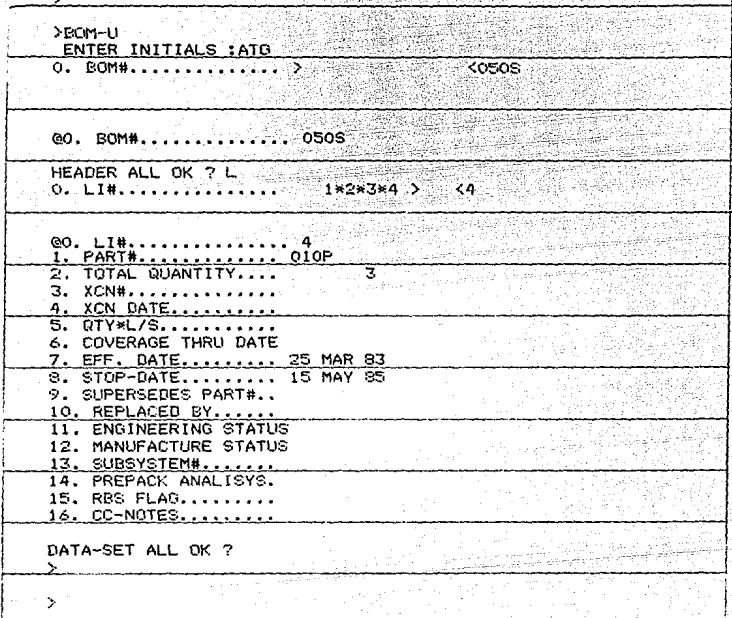

**As! sucesivamente hasta alimentar todos los ensambles o subensambles que tienen componentes, resultando un**  listado por ensambles y componentes como el de la PAG 32.

# ARCHIVO DE REQUISICIONES (REQ-N} CUADRO IV

**En este archivo se generarán las requisiciones de material para que el departamento de compras pueda hacer el**  pedido.

El sistema asigna el nfunero de requisición. El **archivo está formado de:** 

O. REQ NUMERO DE REQUISICION QUE ASIGNA EL SISTEMA CUANDO SE VA AHCER UNA NUE-VA REQUISICION.

l. DATE 2. PART 3. DESC 4. SUGGESTED VEND 5. REQ-D \* QT FECHA EN QJE SE GENERO LA REQUISICION NUMERO DE PARTE QUE SE VA A REQUERIR DESCRIPCION DE LA PARTE PROVEEDOR SUGERIDO FECHA EN QUE SE REQUIERE EL MATERIAL

\* CANTIDAD QUE SE REQUIERE.

-134-

6. REQUESTOR 7. SHIP TO PLANEADOR QUE SOLICITA LA PARTE ENVIAR A

SICION.

B. NOTES

9. DOCUMENT #

SI HAY ALGUN DOCUMENTO O PEDIDO ANTERIOR DE DICHA PARTE.

CUALQUIER NOTA RELATIVA A LA REQUI-

NOTA: El rengl6n 5 es mGltiple para poder asignar los reque**rimientos que se quieran en distintas fechas.** 

# ARCHIVO DE PEDIDOS

**Este archivo es propio del departamento de compras**  y no afecta el proceso de planeaci6n.

*-=:tª* **que se generó la requisición, se notifica a**  compras la requisición de la parte y el número, él generará **el pedido para** hac~rselo **llegar al proveedor.** 

 $-135-$ 

 $V<sub>0</sub>$  $1.0.1$  $R \cdot C$ Ĥ ់៖ DE  $R$  $E$   $R$  $U$  $1^{\circ}$ s  $\mathbf{c}$ ີະ s A  $\mathbf{I}$ 

. An

CUADRO IV

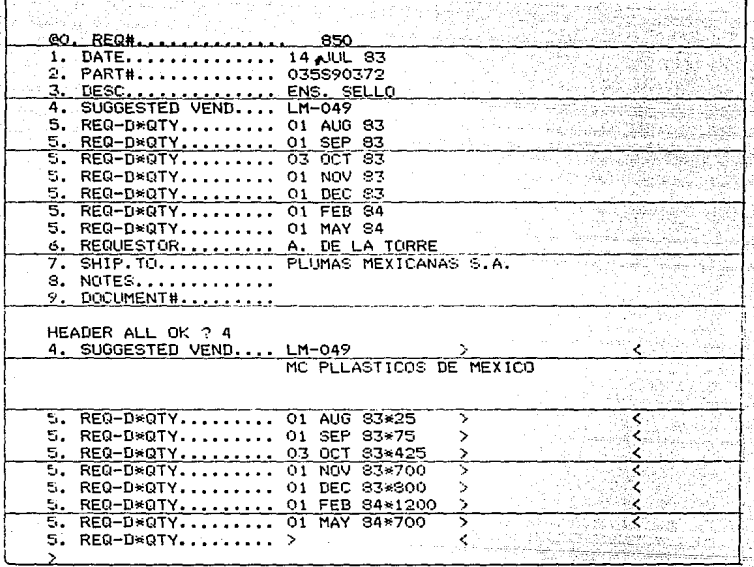

# TABLAS

**Estas tablas permiten establecer los parámetros que rigen la operaci6n de planeaci6n de requerimientos de materiales, éstas son:** 

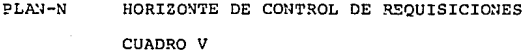

OUTRY-LT **TIEMPO DE TRANSITO CUADRO VI** 

ABC-N PARAMETROS POR CLASE DE INVENTARIO CUADRO VII

TABLE-N TABLAS MISCELA: IEAS CUADRO VIII

# HORIZONTE DE CONTROL DE REQUISICIONES {PLAN-N) CUADRO V

Esta tabla determina el número de *dias adicionales* **al tiempo de planeaci6n a fin de que el proceso de requerí- mientas de materiales considere las demandas generadas en este período adicional y se incluyan en las requisiciones correspondientes.** 

El sistema hará todos los cálculos de requerimien**tos tal como se hicieron en las hojas de cálculo del tema III**   $(PAGS. 103 A 113)$ , y a las 6rdenes planeadas que estén tanto **dentro del tiempo de planeaci6n, as! como dentro del per!odo adicional determinado en esta tabla les generará una requisici6n, para que posteriormente el planeador la confirme y pase al departamento de compras.** 

**El tiempo de planeaci6n es la suma de:** 

TIEMPO REQUERIDO PARA EL ANALISIS DE LAS REQUISI-- CIONES POR PARTE DEL ANALISTA DE MATERIALES.

+

TIEMPO REQUERIDO PARA EL PROCESA-MIENTO DE LAS RE QUISICIONES Y + GENERACION DE PE DIDOS POR PARTE DE LOS COMPRADORES. TIEMPO REQUERIDO PARA EL RECIBO DOCUMENTACION Y ALMACENAMIENTO DEL MATERIAL.

+ TIEMPO DE ENTREGA DEL PROVEEDOR.

 $-138-$ 

As1, si el tiempo de planeaci6n de una parte es 80 d1as y el período adicional 190 días la suma será 270 días = 9 meses, por lo que si hay una 6rden planeada dentro de esos 9 meses, el sistema generará una requisici6n automáticamente, la cual deberá ser analizada y confirmada por el analista de materiales.

Al momento que se confirme y se genere el pedido, el sistema convertirá esta órden planeada a una órden -abierta.

-H O R 1 Z O N T E D E C'O N T R O L

D E REQUISICIONES

CUADRO V

interatora

SCAR RY

> 5 >PLAN-N ENTER INITIALS :ATG @O. ITEM NAME.........<br>1. NUMBER OF DAYS.... PLANNING 190 HEADER ALL OK ? >

## TIEMPO DE TRANSITO  $(OUTRY - LT)$ CUADRO VT

El propósito de esta tabla es proporcionar el número de meses que será defasada una requisición de material de im-portación a fin de cubrir el tiempo de tránsito del material.

Este período de defasamiento es común a todas las partes de importación.

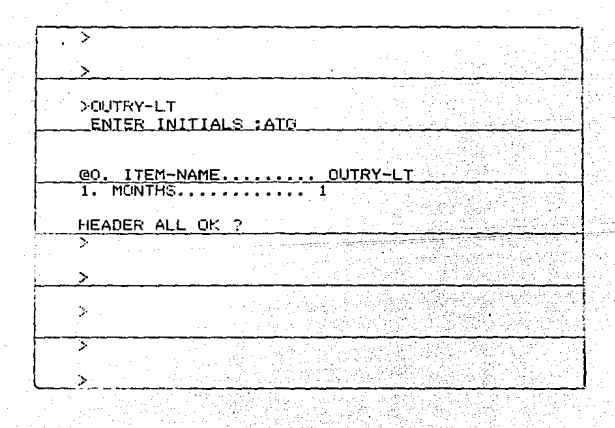

 $-141-$ 

# PARAMETROS POR CLASE DE INVENTARIO (ABC-N) CUADRO VII

Esta tabla sirve para definir los siguientes pará**metros para cada una de las clases de inventario manejadas. Estos parámetros son corndnes a todas las partes con la misma clase de inventario. Consta de:** 

. O. ID

l. PULL-FREQ

2. REPLEN-DAYS 3. EXCESS-DAYS 4. LOCAL MIN QTY CLASE DE INVENTARIO

FRECUENCIA DE SURTIMIENTO A LA LINEA.

DIAS DE REBASTECIMIENTO

DIAS DE EXCESO

INVENTARIO MINIMO LOCAL, NUMERO DE SEMANAS QUE DEFINEN EL MINI-MO DE INVENTARIO EXISTENTE PARA UNA PARTE LOCAL.

INVENTARIO MAXIMO PARA PARTES LOCALES.

INVENTARIO MINIMO PARA PARTES DE IMPORTACION.

INVENTARIO MAXIMO PARA PARTES DE IMPORTACION.

5. LOCAL.MAX QTY

6. IMPORT MIN QTY

7. IMPORT MAX QTY

-142-

# 8. PREV-EXP-NET-WINDOW

9. ORDER SENSITIVITY

HORIZONTE DE EXPEDITACION PRE-VENTIVA, NUMERO DE SEMANAS QUE SERAN CONSIDERADAS COMO HORI-- ZONTE PARA INCLUIR UNA PARTE DENTRO DEL REPORTE DE EXPEDI-- TACION PREVENTIVA.

SENSITIVIDAD, NUMERO DE SEMANAS QUE DETERMINARAN SI LA RELOCALI-ZACION DE UNA ORDEN ABIERTA ES SIGNIFICATIVA O NO, YA QUE EL SISTEMA MOVERA LAS ORDENES PARA ESTAR DENTRO DE LA POLITICA MIN-MAX DE INVENTARIO, PERO SUPONGA QUE UNA PARTE CLASE "C" TIENE UNA ORDEN ABIERTA A FINAL DE MES Y EL SISTEMA DETERMINA QUE SE DEBE ADELANTAR 5 DIAS, A FIN DE NO CAER POR DEBAJO DEL MINIMO DE POLITICA DE INVENTARIO. ESTE MOVIMIENTO ES INSIGNIFICAN-TE POR LO QUE SI LA SENSITIVIDAD ES DE DOS SEMANAS, NO MOVERA ESA ORDEN ABIERTA DENTRO DE ESAS DOS SEMANAS.

-143-

A R A M E T R O S P O R C L A S E

 $D$  E  $\overline{D}$  is the set of  $\overline{D}$  in  $\overline{V}$  is  $\overline{N}$   $\overline{V}$  if  $\overline{N}$   $\overline{V}$  is  $\overline{N}$  if  $\overline{A}$  is  $\overline{R}$  . If  $\overline{Q}$ 

34 CUADRO VII

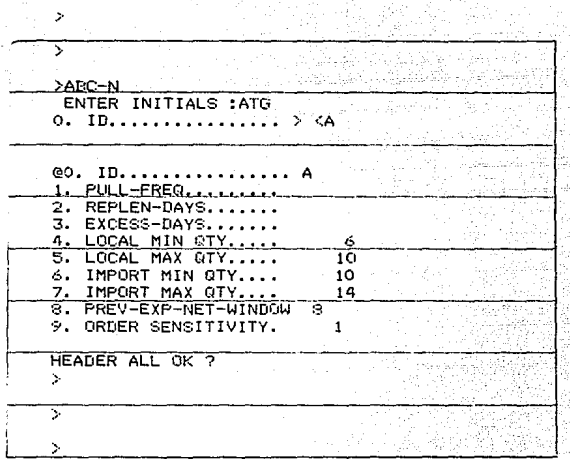

-144-

# TABLAS MISCELANEAS (TABLE-N) CUADRO VIII

**Estas tablas tienen como prop6sito definir parámetros de control miscelaneos para el uso del proceso de planeaci6n.** 

**Por ejemplo, para hacer la conversi6n de unidad de compra a unidad de uso, se auxilia de las tablas para definir**  las unidades.

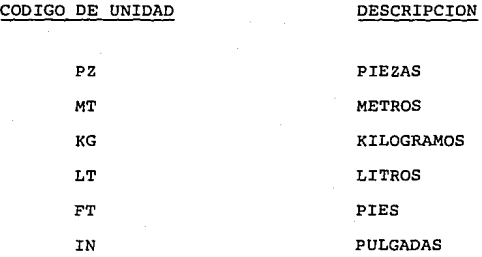

**Otra tabla es la llamada "Horizon", en la cual se determina cuantas semanas se quiere que. el sistema haga los calculas de planeaci6n; esto es comunmente llamado Horizonte de Planeaci6n que en el ejemplo se determin6 en 114 semanas.** 

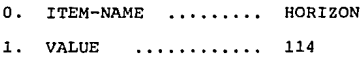

-145-
# TABLAS MISCELANEAS

e di Salah<br>Sebagai

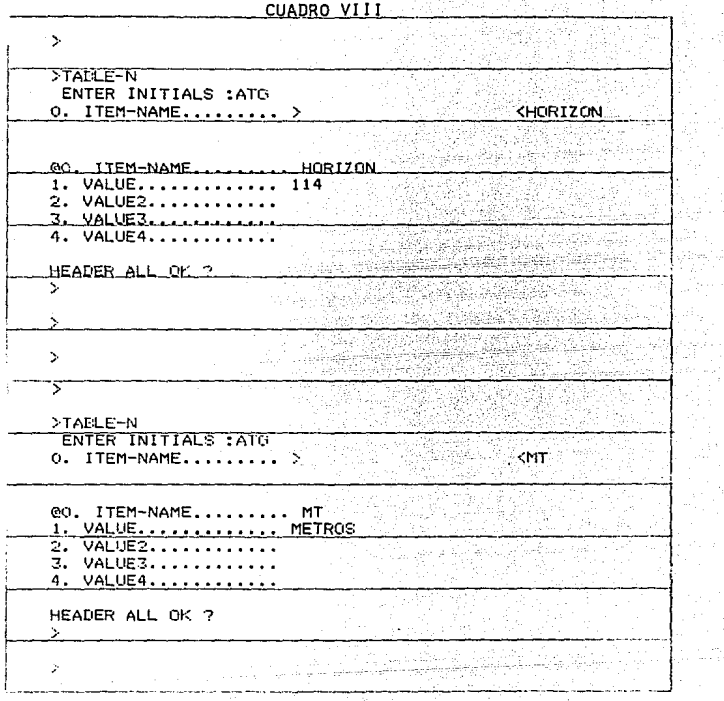

-146-

Así pues, es responsabilidad de todos los departamentos el tener actualizados cada uno de los archivos para que no existan errores en la planeaci6n.

#### SECUENCIA DE OPERACION

- 1) Recopilación de órdenes abiertas por nGmero de parte. El sistema recopilará todas las órdenes abiertas por nGmero de parte.
- 2) Conversi6n de órdenes abiertas de unidad de compra a unidad de uso.

El sistema convertirá todos los requerimientos de la unidad de compra a unidad de uso, por ejemplo, si un cable se compra en metros y se usa en centímetros y hay un requerimiento de 100 metros lo convertirá a 10000 centímetros a fin de que cuando se haga el neteo no haya error de unidades, ya que los requerimientos explotados por cada parte están en función a la unidad de uso.

3) Establecimiento de órdenes abiertas en base semanal.

 $-147-$ 

Ya que hizo la conversi6n, fijará cada requerimiento dentro del horizonte de planeaci6n.

4) Inclusión de demandas independientes en base semanal.

Dado el programa maestro de producción, lo establece en base semanal según los días productivos quedando estos como requerimientos brutos. Recuerde que las demandas independientes son para productos terminados o demanda de sub- ensambles para venta como refacciones.

5) Suma de inventarios existentes definidas como neteables.

En ocasiones se tiene el material en distintos almacenes y otras veces el material de importaci6n en tránsito se considera como inventario disponible.

6) Determinaci6n del nivel más bajo de cada componente.

El sistema hace la explosi6n hasta llegar al nivel más bajo que serán los componentes de compra.

7) Determinaci6n de los requerimientos netos totales.

Ya que se sumaron inventarios disponibles para cada parte; se establecieron los requerimientos brutos por semana-

-148-

para partes de compra dada la explosión de los requerimientos de producto terminado (segan el programa maestro de producción) **y estableci6 las fechas de las 6rdenes abiertas, el sistema calcula los requerimientos netos para cada período.** 

**8) Interfase con archivo de requisiciones.** 

**Los requerimientos netos se convertirán en una 6rden planeada. El sistema asignará un nGmero de requisición para esta parte con los requerimientos por fecha.** 

**Esta requisición será revisada por el analista para posteriormente confirmarla.** 

4. 2 REPORTES

Ya que el sistema hizo todo el cálculo de planeación **de requerimientos, origina un reporte por número de parte corno el que se muestra en la página 153, en el que aparece:** 

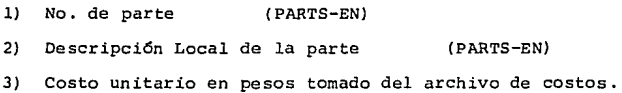

-150-

- 4) Clase de inventario (ABC-N)
- 5) Or!gen (PARTS-EN)
- 6) No, de **documento** de Ingeniería que emitió la parte (PARTS-EN) ,
- 7) Unidad de Uso (PARTS-EN)
- 8) Unidad de **Compra** (PARTS-MP)
- 9) Código **hecho o comprado** (PARTS-EN)
- 10) Tiempo **de planeaci6n** (PARTS-MP)
- **11) Política de ordenamiento, si es de demanda dependiente o independiente** (PARTS-MP)
- **12) Mínimo y máximo de inventario establecido por el archivo (ABC-N} por clasificaci6n de inventarios.**
- 13) Código del analista de materiales (PARTS-EN)
- 14) Cantidad total de la parte por producto terminado y No. del producto final. [PARTS-EN)
- **15) Multiplo de ordenamiento determinado por el proveedor**  (PARTS-MP)
- **16) Inventario en Proceso**
- 17) Código hecho, comprado planeado, fecha en que cambia y el **tiempo de entrega total** (PARTS-MP) •

-151-

- 18) Tipo de pedido, si es de irnportaci6n o local (PARTS-MP)
- **19) Fecha de requerimiento por semana en los dos primeros renglones y por mes para el tercer rengl6n.**
- 20) Requerimientos brutos.
- **21} Ordenes abiertas (Requisiciones ya confirmadas)**
- **22) Requerimientos netas.**
- **23} Ordenes planeadas por el sistema para cubrir los requerimientos.**
- **24) Balance planeado, como debe estar el inventario en forma**  ideal para que esté siempre dentro de la política MIN-MAX **de inventario.**
- 25) Política Mínima-Máxima de **inventario.**
- 26) **B alance real**
- 27) NGmero de **Requisici6n**
- 28) Número de pedido
- 29) Fecha del pedido
- 30) Cantidad total de la **requisici6n**
- 31) Cantidad total **recibida**
- 32) Cantidad total del pedido
- **33) Fecha y cantidad de cada uno de los requerimientos.**

-152-

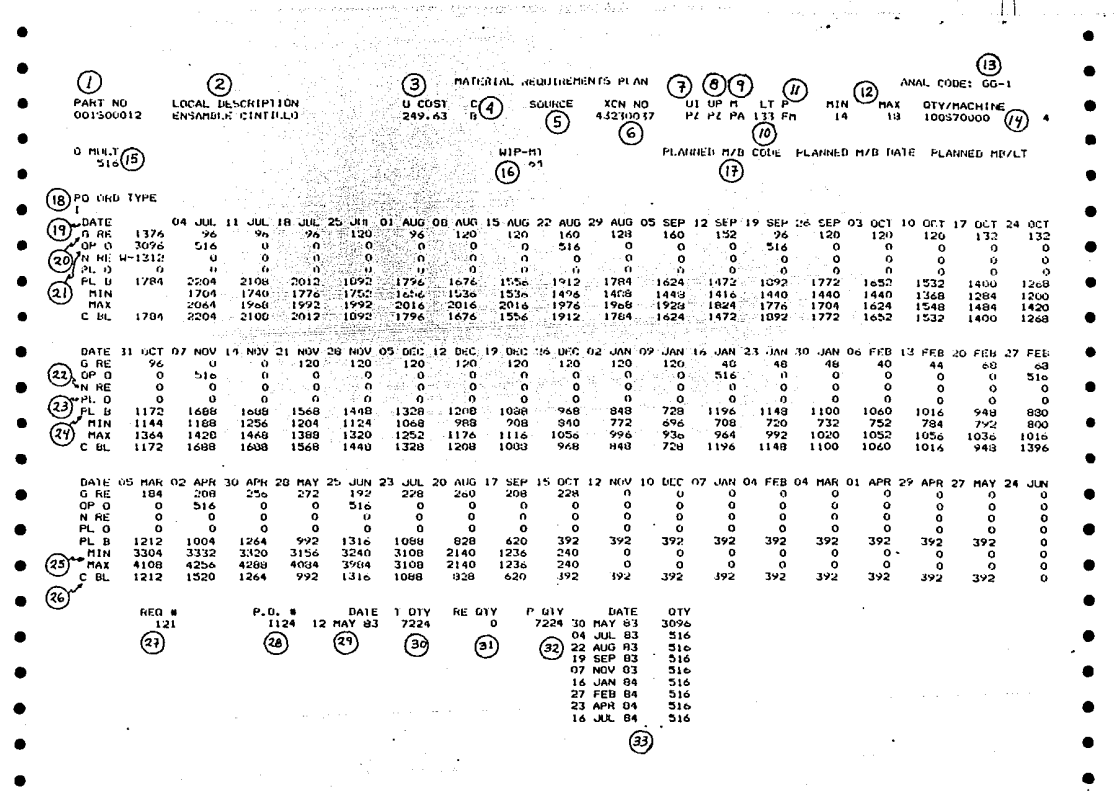

 $-153-$ 

ം പിന്നായി പ്രകൃതപ്രക്ഷണമെന്നാണ്. അത് സ്ക്രീസ് സിന്റ് പ്രക്ഷിക്കുന്ന പരമായ സമരം കാര്യമായ പ്രക്ഷേത്ര പ്രക്ഷേത്ര

#### CONFIRMACION DE REQUISICIONES  $4.3$

Si el sistema al momento de hacer los cálculos de planeación encuentra que el balance real está fuera de la política Mínima-Máxima, adelantará o retrasafa las órdenes abiertas para que no haya faltantes ni excedentes; además para las órdenes planeadas le asignará una requisición determinando la fecha y cantidad que se requiere.

 $-154-$ 

Esta requisición deberá ser confirmada o cambiada después del análisis del departamento de planeación el pro- **cedimiento será corno sigue:** 

CR-U CUADRO IX

O. REQ

l. PART

No. de requisición que asignó el **sistema.** 

No. de parte, tomado del archivo PARTS-EN.

2. DESC

3. STATUS

Descripción de la parte

Estado de la requisición, tendrá

**los siguientes c6digos:** 

u **No confirmada** 

 $C = \text{Confirma}$ 

 $R = Detenida$ 

R **Rechazada** 

)( **Cancelada** 

<sup>F</sup>**Cerrada** (Es **decir,** el pedido

**correspondiente** ha **sido sal**dado).

**Fecha de confirmaci6n** 

4. CONFIRM-DATE

5. NOTES

Notas

-155-

REQ-LEVEL Nível de la requisicón.

El nivel de la requisici6n deberá ser incrementado cada vez que se haga una modificaci6n a la requisici6n, una requisición nueva tendrá nivel "A", si hay una modificación pasa a ser "B" y así sucesivamente. Aquí termina la planeaci6n de requerimientos.

Ya confirmada la requisición, el departamento de compras genera el pedido para hacerlo llegar al provedor.

# an di kacamatan<br>Kabupatèn Sulawan Tukur ON FIRMACION DE REQUISICIONES 가 무단 시 m 10.000

Kanada ang Palak

**CUADRO IX** 

42.2K

Viladae (P

 $CR = 1$ ENTER INITIALS : ATO e tur<br>19  $\sim 0$  . Really  $\sim 1.77$  ,  $\sim 1.1$  ,  $\sim 1.1$  ,  $\sim 1.1$ 

동생시장인 na ng Wangkila ng

 $\alpha \in \mathbb{N}$  ,  $\gamma$ 

 $\begin{array}{lll} 0.0 & \text{AECW} & \text{S-SL} & \text{S-SL} \\ 1 & \text{FART} & \text{S-SL} & \text{T1NTA} \\ 2 & \text{SCES} & \text{SCES} & \text{SCES} & \text{SCES} \\ \end{array}$  $\begin{minipage}{.4\linewidth} \begin{tabular}{l} \hline \multicolumn{2}{c}{\textbf{0.4}} \end{tabular} \end{minipage} \begin{minipage}{.4\linewidth} \begin{tabular}{l} \multicolumn{2}{c}{\textbf{0.4}} \end{tabular} \end{minipage} \begin{minipage}{.4\linewidth} \begin{tabular}{l} \multicolumn{2}{c}{\textbf{0.4}} \end{tabular} \end{minipage} \end{minipage} \begin{minipage}{.4\linewidth} \begin{tabular}{l} \multicolumn{2}{c}{\textbf{0.4}} \end{tabular} \end{minipage} \begin{minipage}{.4\$ 14.  $-5.$  ,  $-7.55.$  ,  $-1.1.$  ,  $-1.1.$ 1966년 1월 1일<br>사이트 - 1월 1일 A. ROMEV. .......... A

HEADER ALL OR ?

ng Kabupatèn<br>Kabupatèn

# a 1987 – 1999, a Sanger Magnetic Meteorological<br>1991 – Sanger Sanger Magnetic Meteorological Meteorological Meteorological<br>1991 – Andre Meteorological Meteorological Meteorological Meteorological

### **CONCLUSIONES**

En los últimos años, el país está atravezando una crisis econ6mica en la que la inflaci6n, escasez de productos, aumentos en el costo de transportaci6n y mayores demandas de los clientes, son problemas inmediatos que afectan los bene- ficios marginales de las empresas, además del alto costo de mantener inventarios.

Un sistema que ayude a planear los requerimientos de materiales optimas para que no haya excedentes ni faltantes para producci6n, además de mantener lo mínimo en inventarios para rainimizar la inversi6n, dará beneficios importantes a la empresa.

Además de considerar lo que se refiere a inversi6n, el tener lo *m!nimo* en materiales dará un mejor resultado y menos controles en almacenes y movimientos de materiales.

Este sistema ayuda también a tener un mejor control en la producci6n, ya que se programan los subensarnbles con tiempo anticipado para no tener paros de linea.

Con el uso de la computadora se ahorran muchas horas Hombre, por ejemplo, lo que la computadora obtiene en 16 horas en un cálculo de requerimientos de este tipo, 5 personas tardarían dos semanas en obtenerlo, con un porcentaje de error mucho más alto que el de la computadora. Recuerde aue si hay un error en la computadora es por una alimentaci6n de datos ineficiente.

-160-

## BIBLIOGRAFIA.

MATERIAL REQUIREMENTS PLANNING. ORLICKY, Joseph A. Mc Graw Hill

MATERIAL REQUIREMENTS PLANNING. Publicación IBM

PRODUCTION AND INVENTORY MANAGEMENT IN THE COMPUTER AGE. WIGHT, Oliver W. CBI Publishing Company Inc.

MANUAL DE INGENIERIA DE LA PRODUCCION INDUSTRIAL MAYNARD, Harold B. Edit. Reverté, S.A.